# ARTSTOR

#### A PEERLESS IMAGE RESOURCE. A POWERFUL SET OF TOOLS.

# **藝術與學習的交會**

### ARTstor在學習與教學的應用

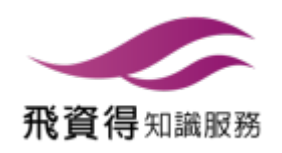

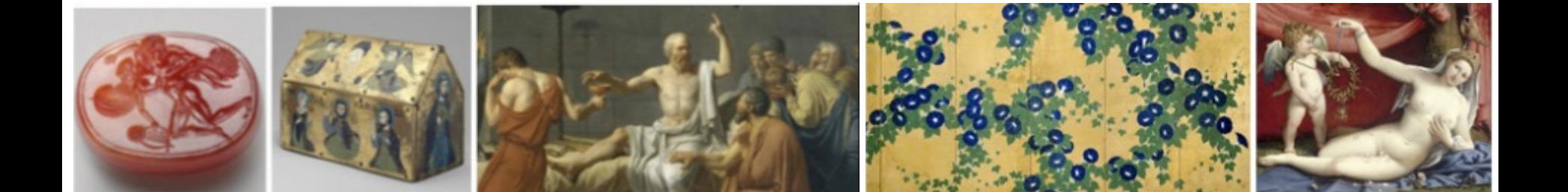

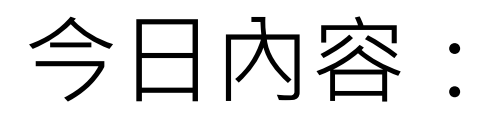

## 1. 認識 ARTstor

- 2. ARTstor 內容與適用學科
- 3. 應用於教學的重要功能
- 4. ARTstor界面使用說明
- 5. My Collection
- 6. ARTstor的授權範圍

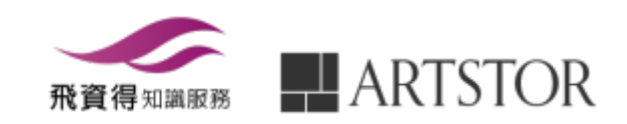

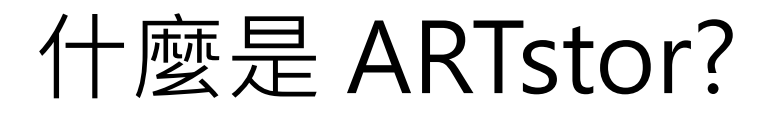

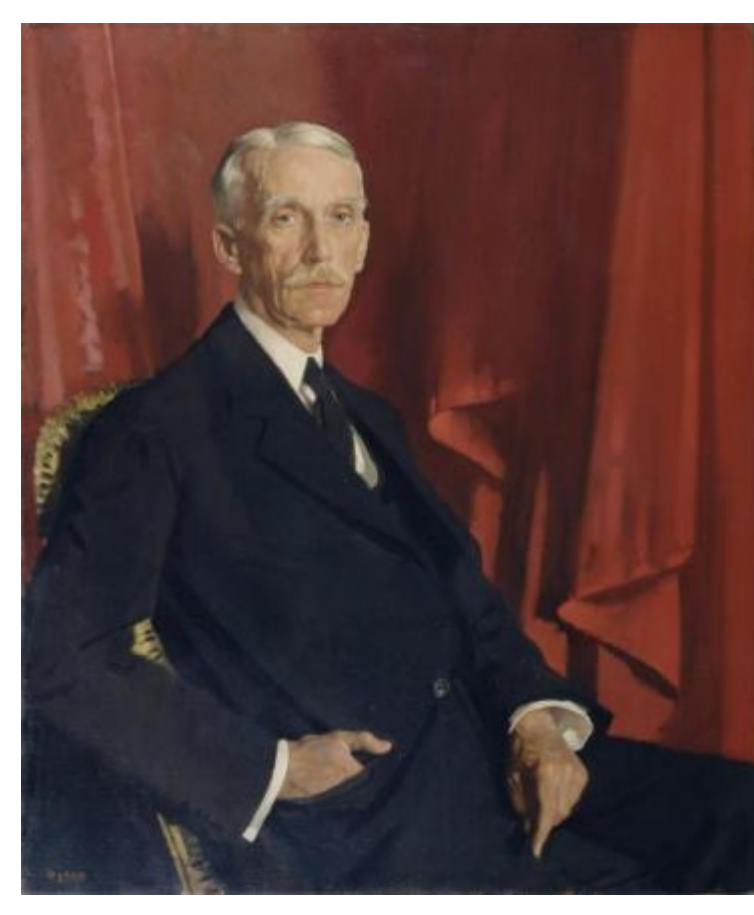

Portrait of Andrew W. Mellon 1924 The Frick Collection

ARTstor ㄧ個包含藝術、建築、人文、社會科學領域的影像 資料庫

### 成立背景

在90年代,典藏單位開始數位化館內的藏品,高等 教育(尤其是藝術史等相關研究)開始運用數字圖片 至教學以取代傳統的幻燈片播放。但數位化的成本 高、缺乏既定格式與標準、且引發了許多著作權的 相關疑慮。

有鑑於此, The Andrew W. Mellon基金會於1999 年創辦了一個非營利計畫—ARTstor

- 運用數字科技以提升藝術及相關領域的學術、 教學與學習的品質。
- 協助社群以教育及學術為目的取得及使用圖片, William Orpen<br>Portrait of Andrew W. Mellon 以滿足老師與學生教學、研究與學習。

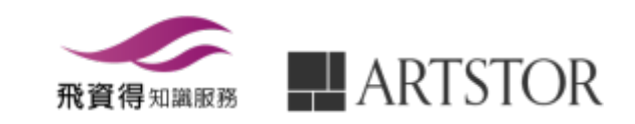

# 誰提供內容? (部分清單)

1,300,000+圖片來自世界著名的博物館、機構、學會和個人

- The Art Institute of Chicago 芝加哥藝術中心
- The Metropolitan Museum of Art 大都會博物館
- Asia Society
- Musee Guimet 吉美國立亞洲藝術博物館‧法國
- British Museum 大英博物館‧英國
- The Museum of Modern Art MOMA
- J. Paul Getty Museum
- National Gallery 國家藝廊‧英國倫敦
- Staatliche Museen zu Berlin 柏林國家美術館‧德國
- Smithsonian American Art Museum 史密森尼美國藝術館
- Harvard University 哈佛大學
- Mark Rogovin 著名的社會寫實攝影師

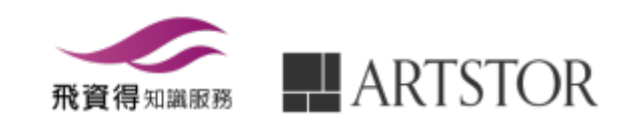

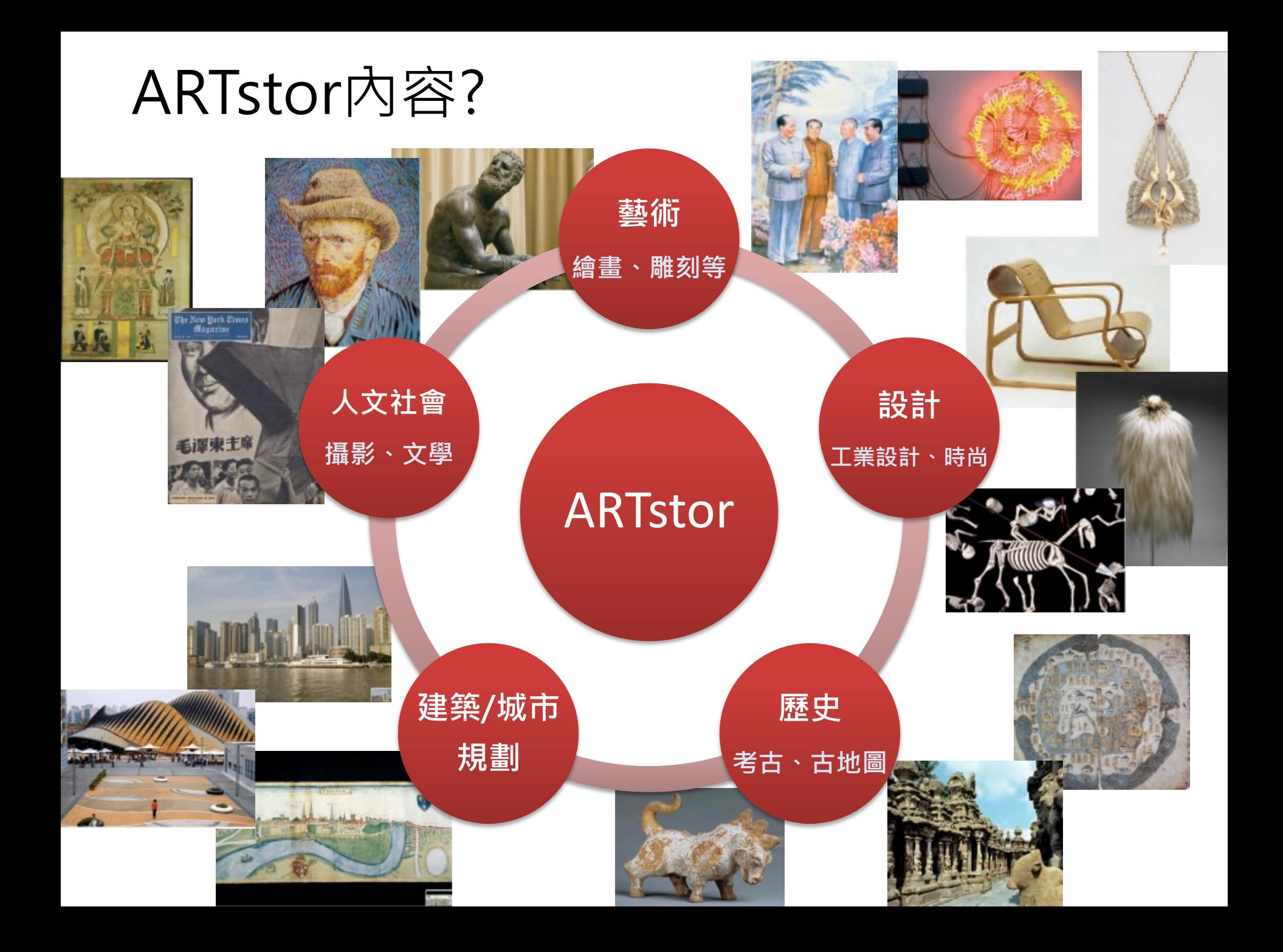

# 涵蓋的學科主題

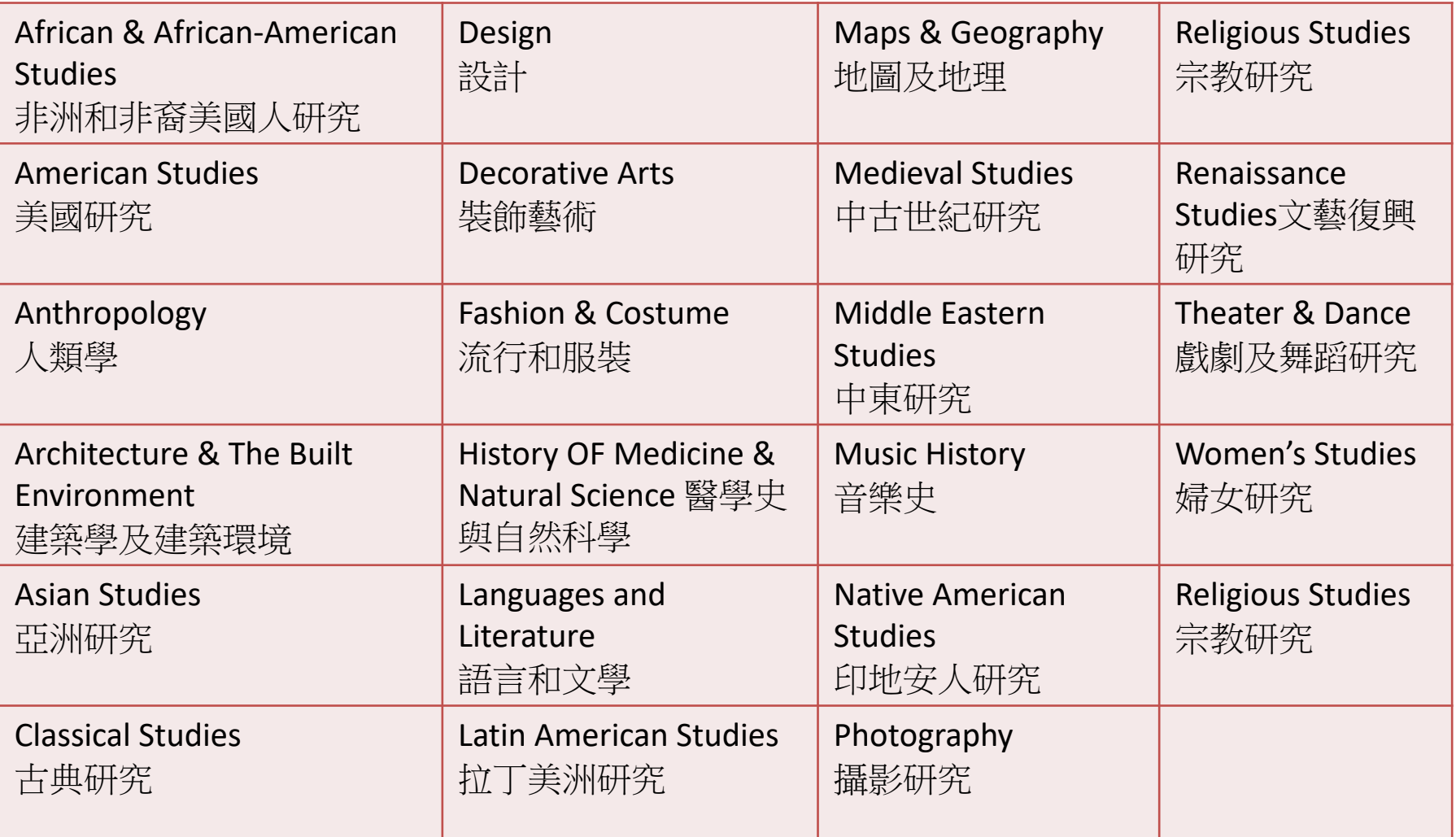

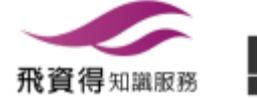

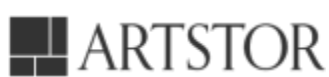

適用系所

ARTstor適用性廣泛,一般大專院校的通識課程的藝術欣賞相關課程均可, 以此當教學資源,而其它適用系所如下:

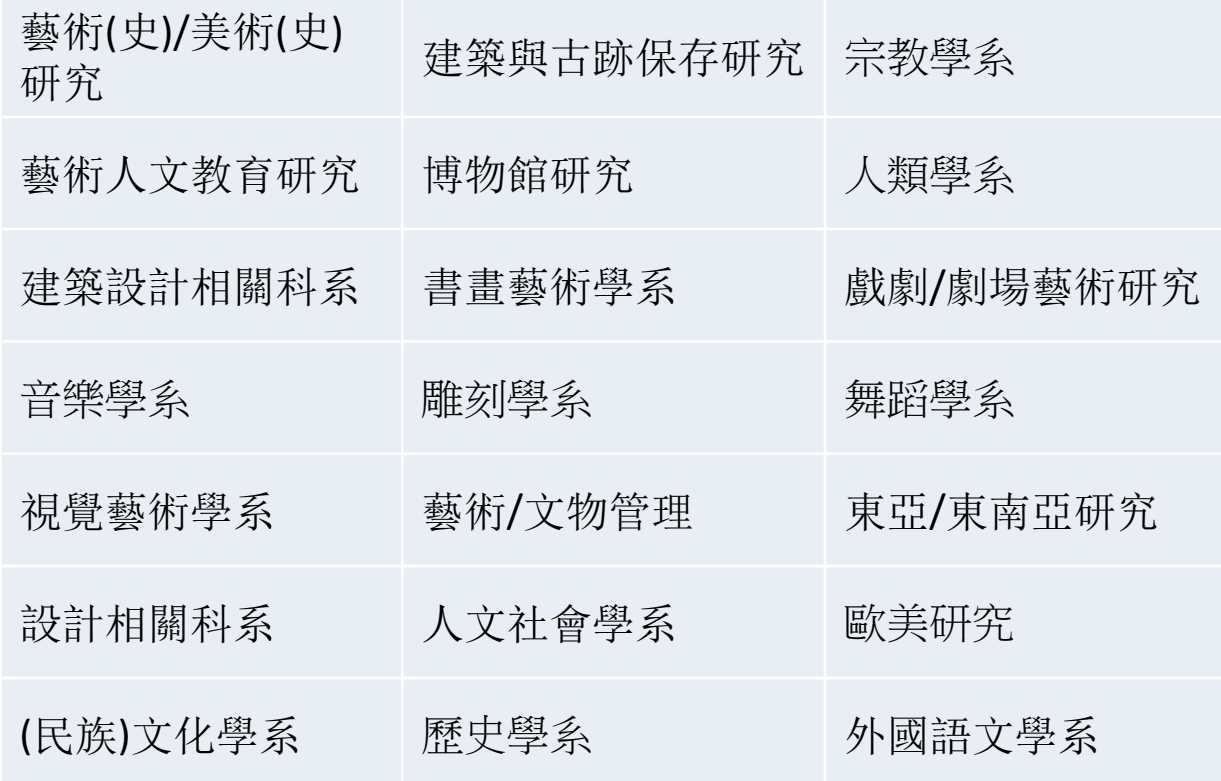

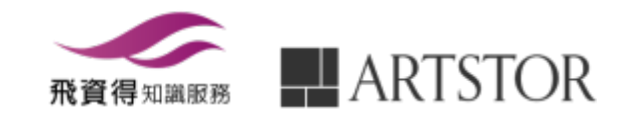

# 誰在使用?(部分清單)

- Rhode Island School of Design (羅德島設計學院)
- Yale University (耶魯大學)
- Cranbrook Academy of Art (葛蘭布魯克藝術學院)
- Maryland Institute College of Art (馬里蘭藝術學院)
- Virginia Commonwealth University (維吉尼亞聯邦大學)
- California Institute of the Arts (加州藝術學院)
- Harvard University (哈佛大學)
- Brown University(布朗大學)
- Columbia University (哥倫比亞大學)
- Cornell University (康乃爾大學)
- University of California, Los Angeles (加州大學洛杉磯分)

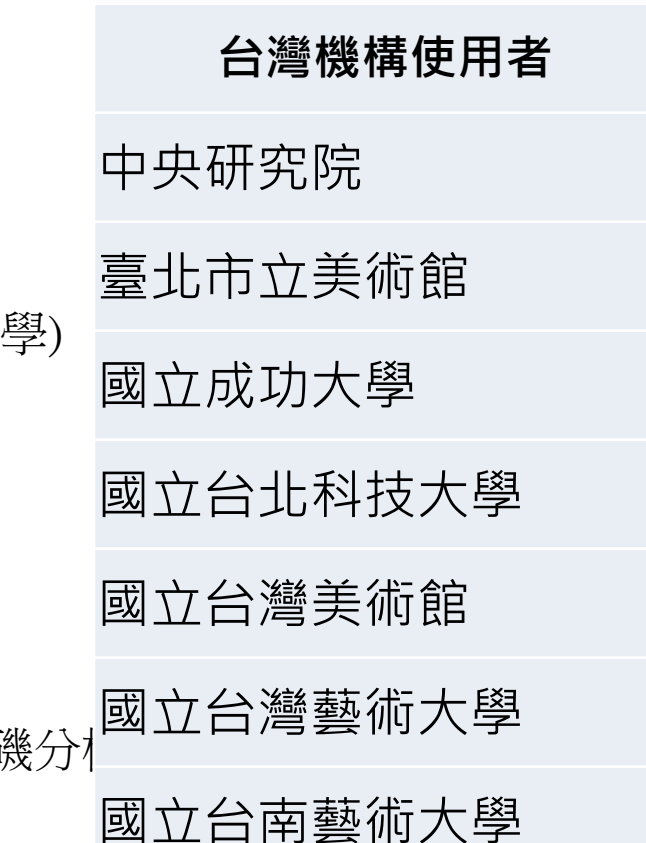

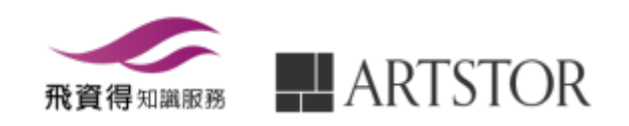

## ARTstor Digital Library應用於教學的重要功能

- 
- § 相關的圖片 (Related Images)
- § 細節與複製 (Details and Duplicates)
- § 提供學術出版使用的 圖片(Images for Academic Publishing)
- **My Collection**

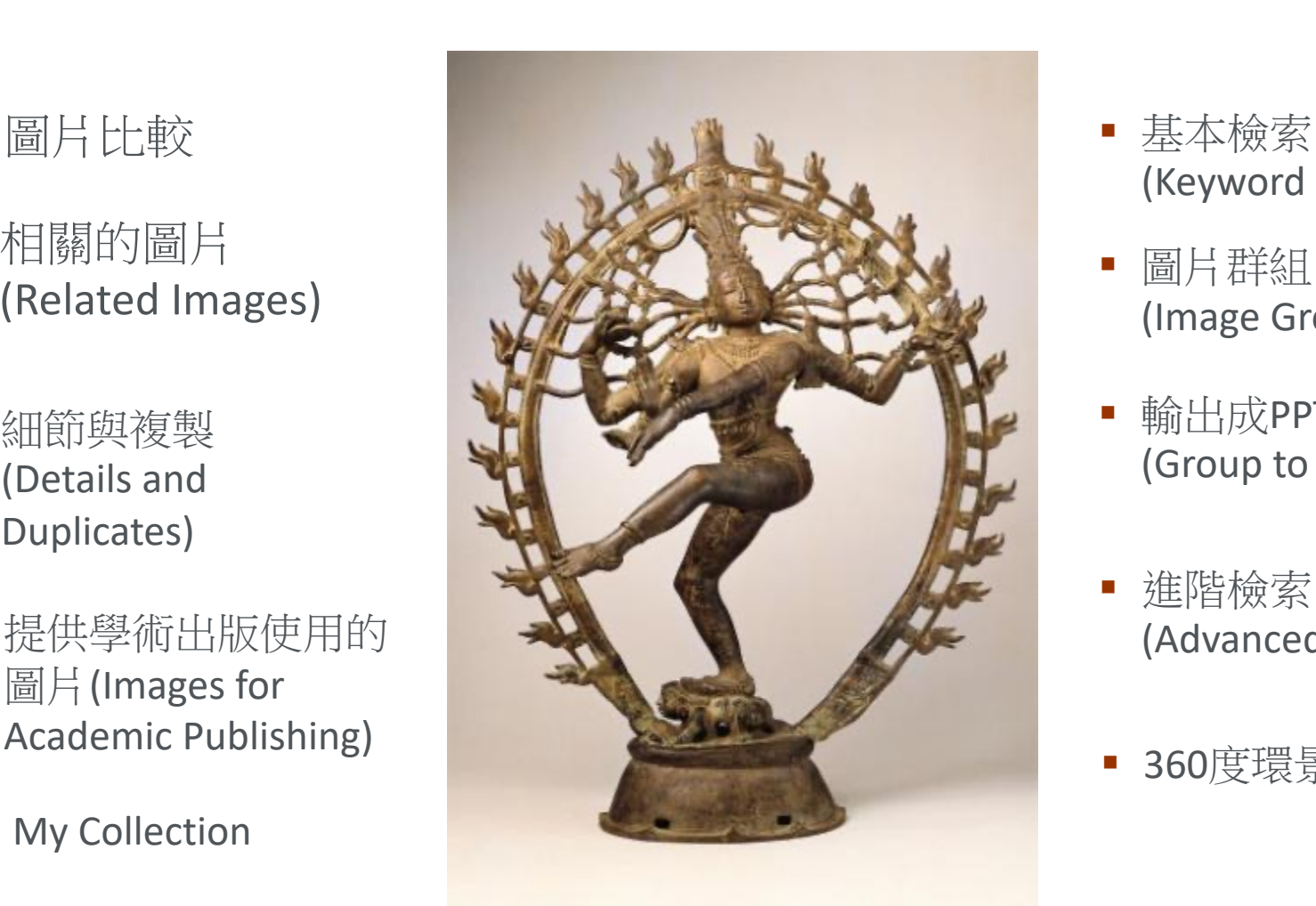

- (Keyword Search)
- § 圖片群組 (Image Groups)
- § 輸出成PPT檔 (Group to PPT)
- § 進階檢索 (Advanced Search)
- § 360度環景(虛擬實境)

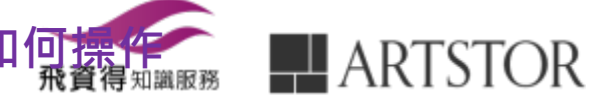

接下來針對這些功能一一做介紹並如何

# 進入ARTstor Digital Library前…

- ◆ 請注意電腦的作業系統是否為Windows XP, Vista, 7, Windows 8, Windows 10
- v 請注意流覽器是否為IE7.0、Firefox3.6、Safari4.0或 Chrome
- ◆ 請關閉流覽器的阻擋彈跳視窗功能

線上操作指引請參考: http://support.artstor.org/?article=system-requirements-2

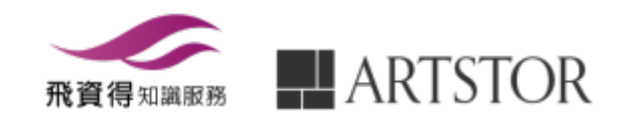

## 最佳使用ARTstor Digital Library的方式

- ◆ 為了能完整使用ARTstor的功能,建議所有的使用者可以申 請個人的帳號密碼
- ❖ 有了個人帳號,使用者可以:
	- 校外遠端連線120天,到期在授權範圍內重新啟動
	- 上傳個人圖片My Collection
	- 儲存並管理圖片和書目
	- 匯出書目和下載圖片
	- 可與他人分享圖片和資料
	- 可直接運用圖片和資料製作簡報

線上操作指引請參考:

http://support.artstor.org/?article=register-for-an-artstor-account

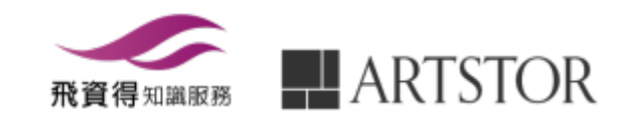

# 檢索主畫面 Welcome Page

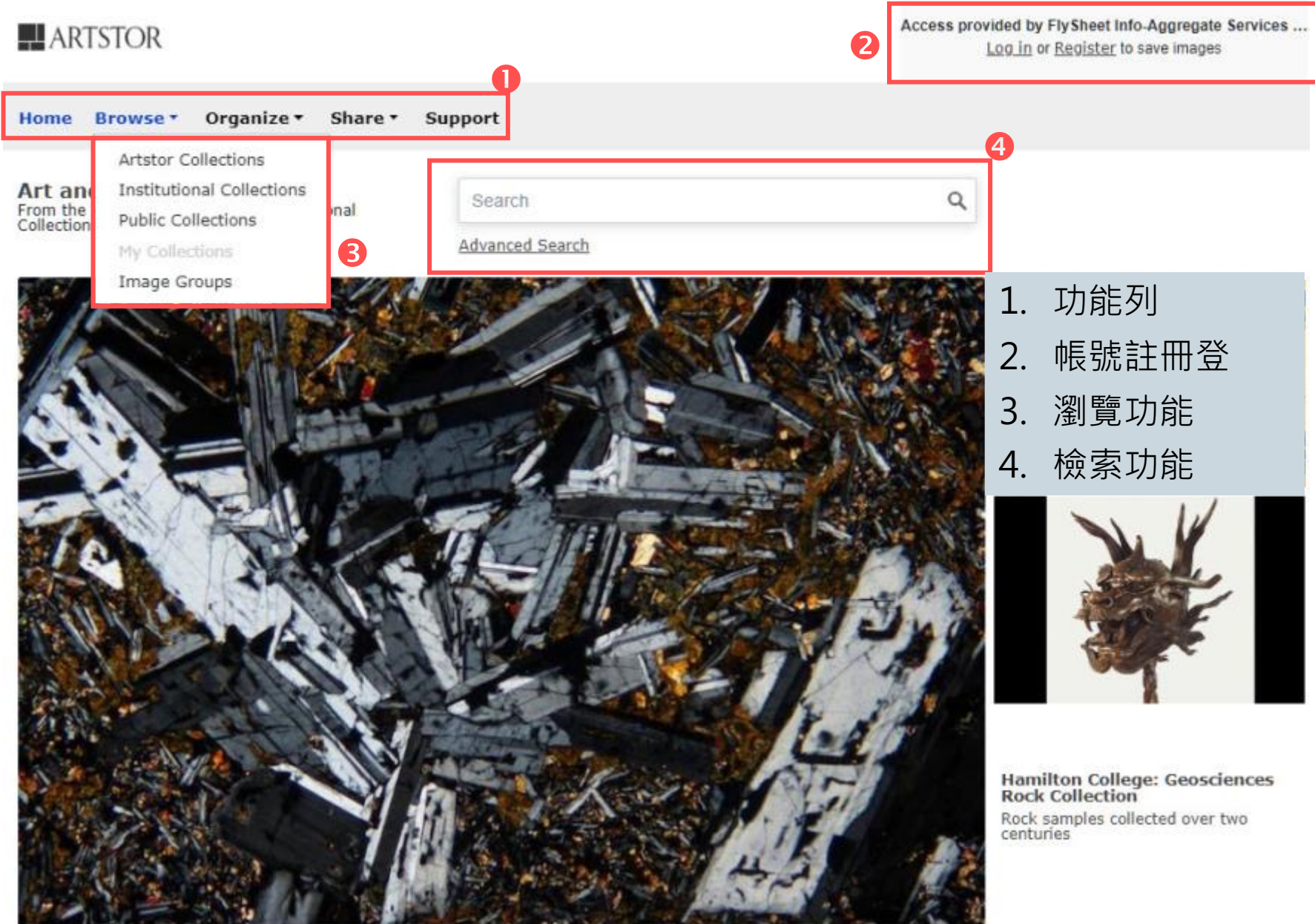

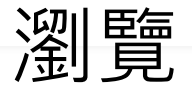

Welcome, flyinfoinc@gmail.com Access provided by FlySheet Info-Aggregate Se... Settings Log Out

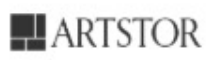

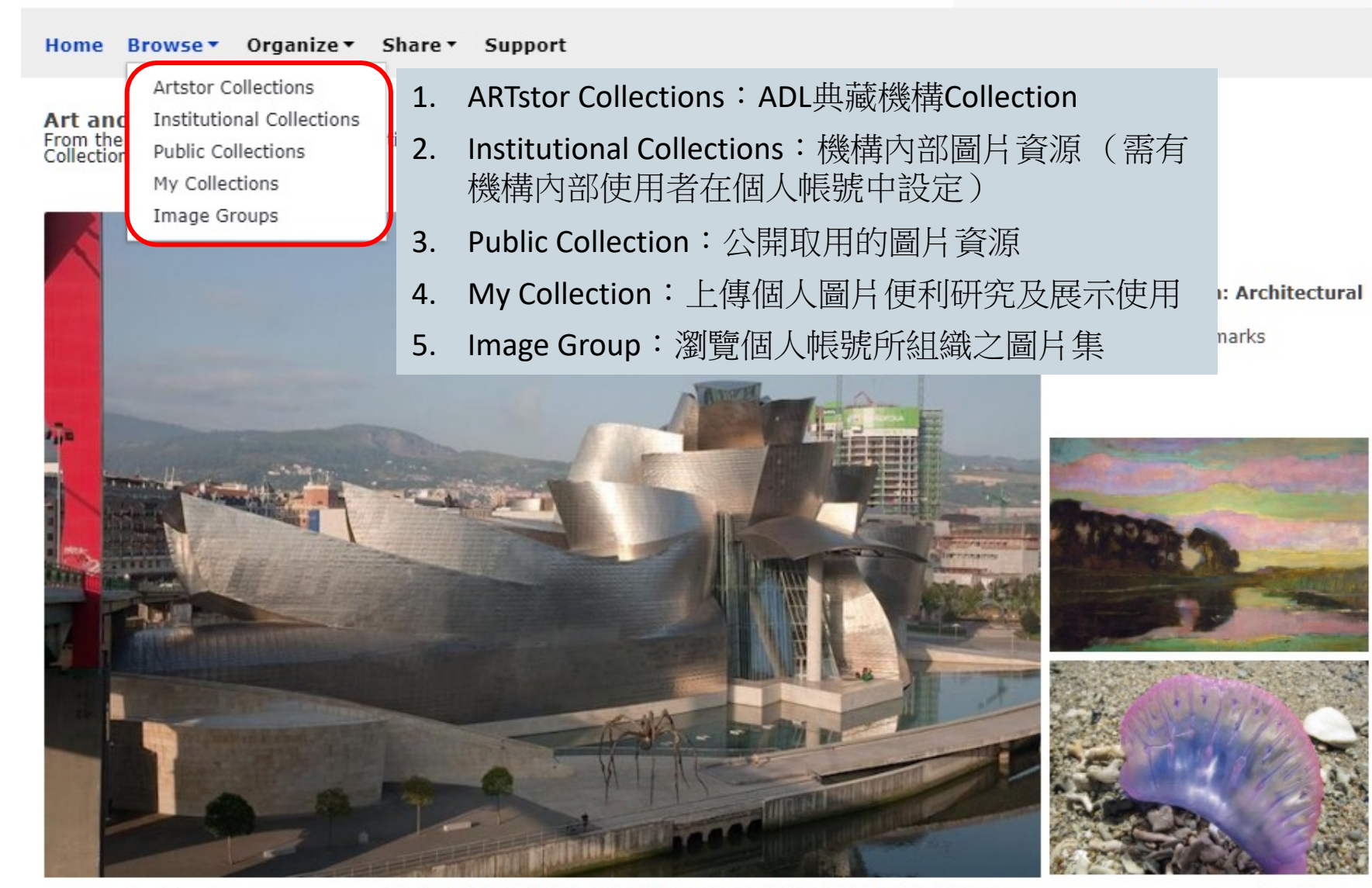

**Featured Collections** 

Frank Gehry, architect, Ralph Lieberman, photographer. Guggenheim<br>Museum Bilbao. 1991-1997. Image and data provided by Ralph Lieberman.

**View All Collections** 

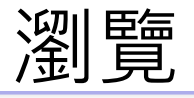

#### $\blacksquare$  ARTSTOR

Welcome, flyinfoinc@gmail.com Access provided by FlySheet Info-Aggregate Se... Settings Log Out

Home Browse v Organize v Share v Support

Artstor Digital Library | Institutional Collections My Collections Public Collections Groups

Browse By: Collection Classification Geography Teaching Resources

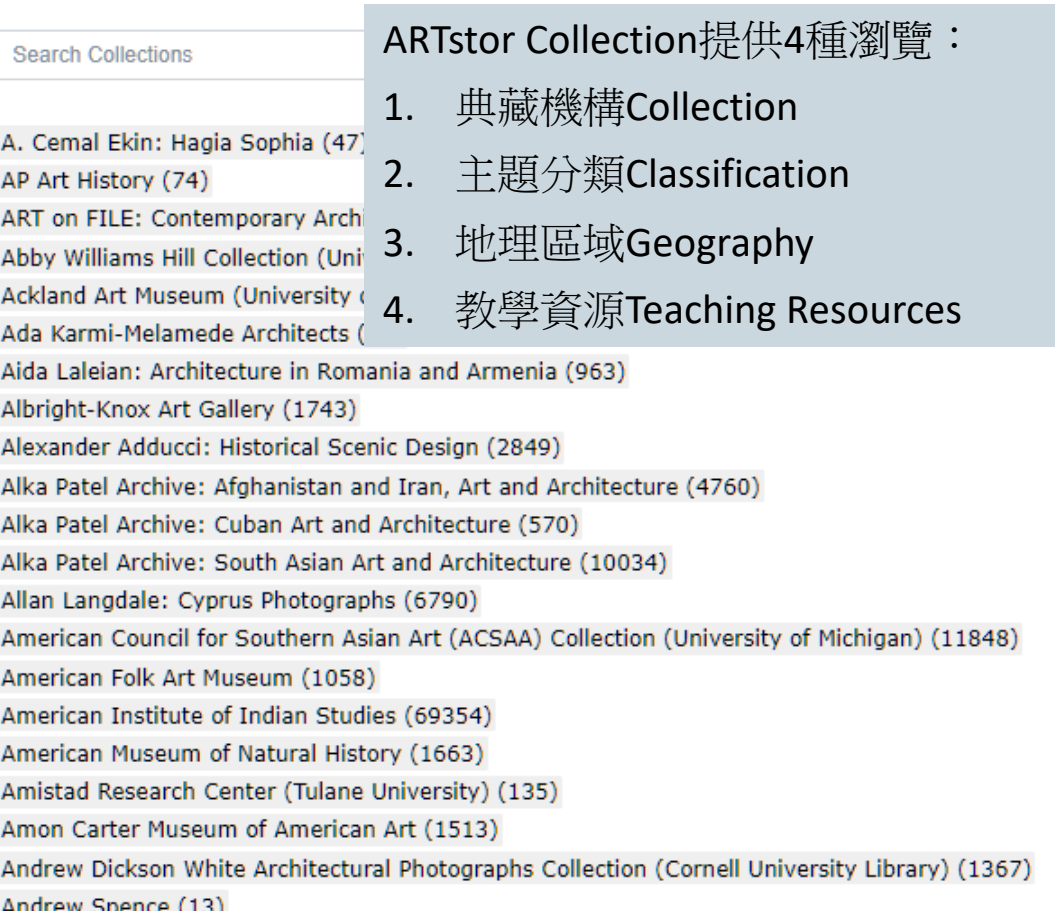

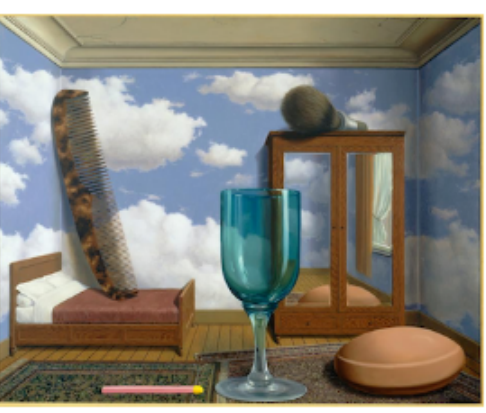

René Magritte. Les valeurs personnelles (Personal<br>Values), 1952. Oil on canvas. Image and original<br>data provided by San Francisco Museum of<br>Modern Art. © Charly Herscovici, Brussels / Artists<br>Rights Society (ARS), New York

#### **Artstor Collections**

The Artstor Digital Library is an extensive and representative visual resource of images for teaching and research in the arts, humanities and social sciences. We build partnerships with museums, libraries, photographers, and photographic archives whose images are widely used in teaching and learning contexts. In addition, we work with scholars and special collections in

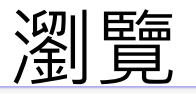

### $\underline{\blacksquare}$  ARTSTOR

Welcome, flyinfoinc@gmail.com Access provided by FlySheet Info-Aggregate Se. Settings Log Out

Organize $\star$ Share  $\overline{ }$ Home Browse▼ Support

Artstor Digital Library Institutional Collections My Collections Public Collections Groups

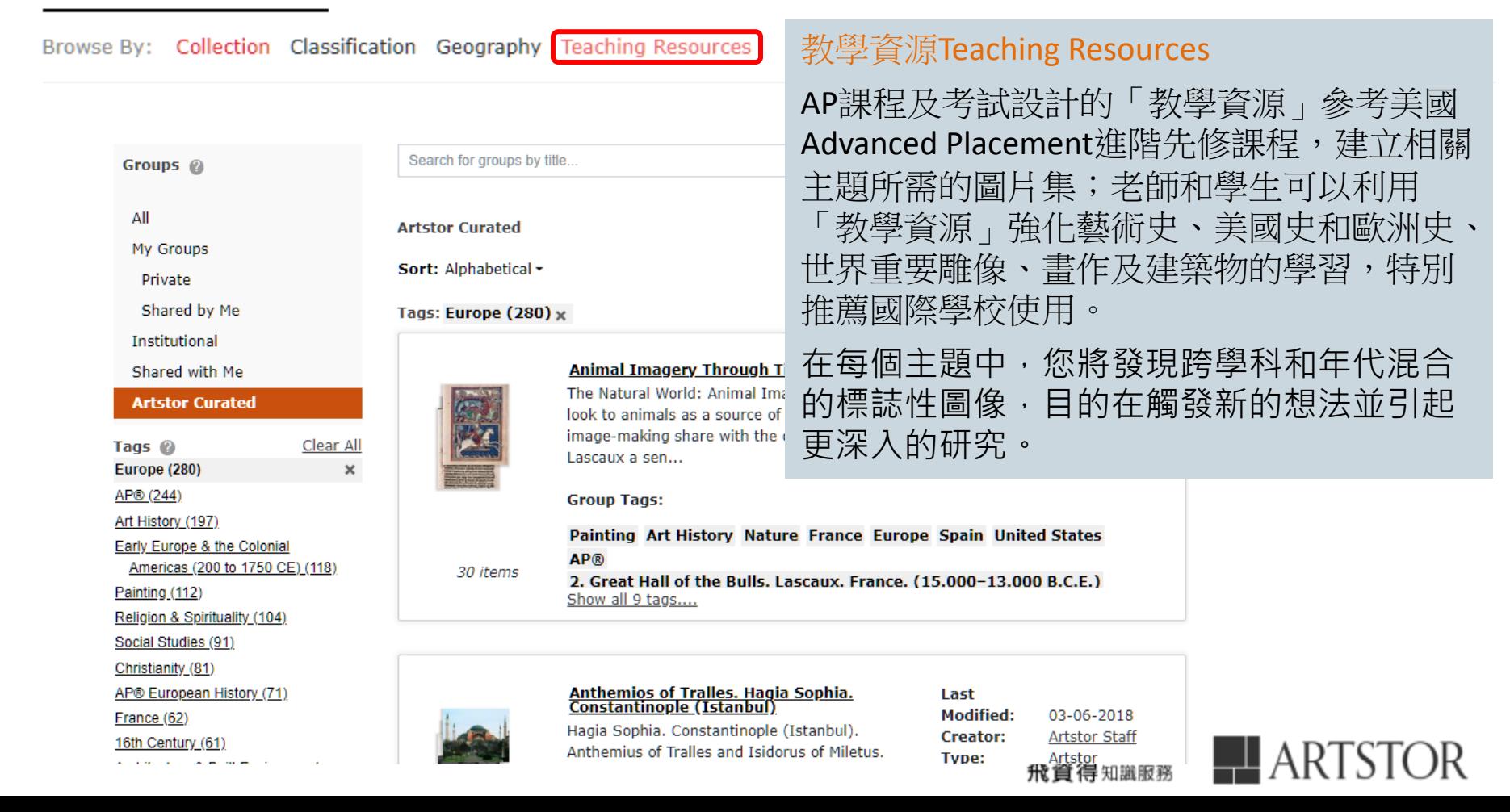

### $\blacksquare$  ARTSTOR

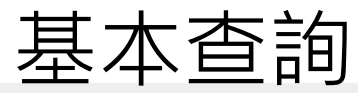

Welcome, flyinfoinc@gmail.com Access provided by FlySheet Info-Aggregate Se... Settings Log Out

Organize v Home Browse Share \* Support

**Art and Multimedia** From the Artstor Digital Library, Institutional<br>Collections, and Public Collections

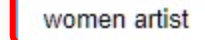

**Advanced Search** 

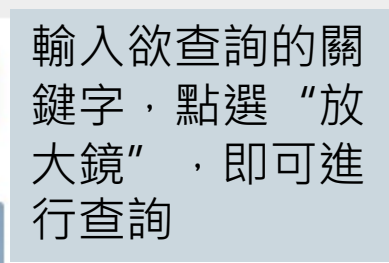

Ralph Lieberman: Architectural Photography Architectural landmarks

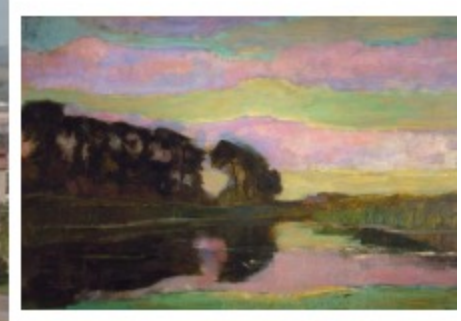

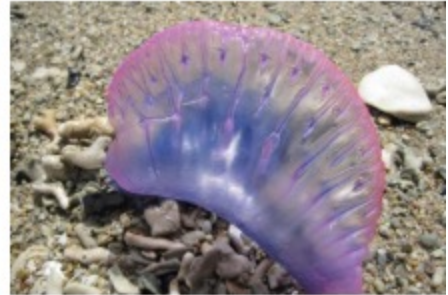

**Featured Collections** 

Frank Gehry, architect, Ralph Lieberman, photographer. Guggenheim<br>Museum Bilbao. 1991-1997. Image and data provided by Ralph Lieberman.

**View All Collections** 

### 進階檢索

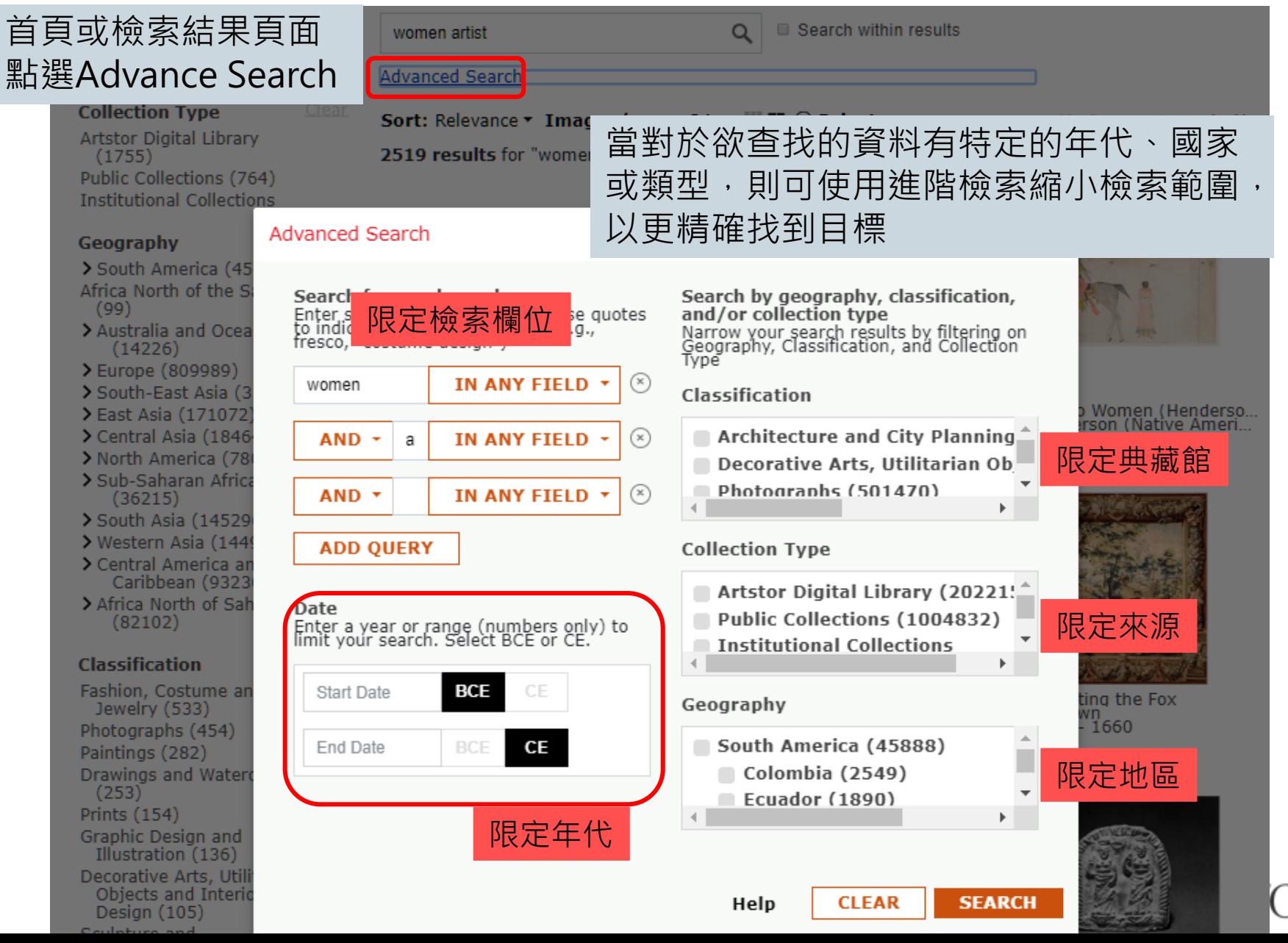

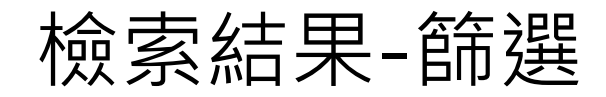

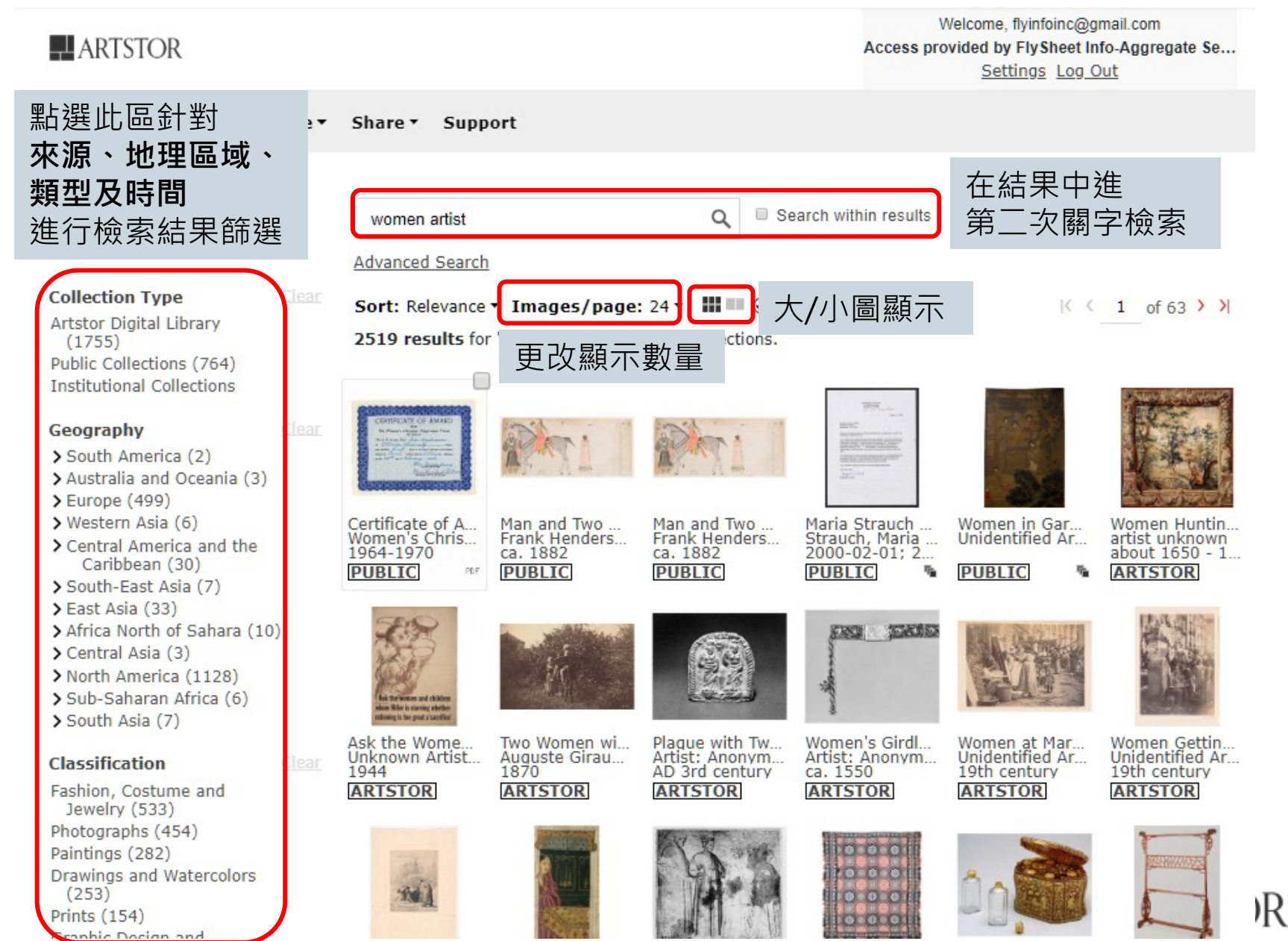

### 選擇ADL和Prints 每頁48個大圖顯示

檢索結果-排序

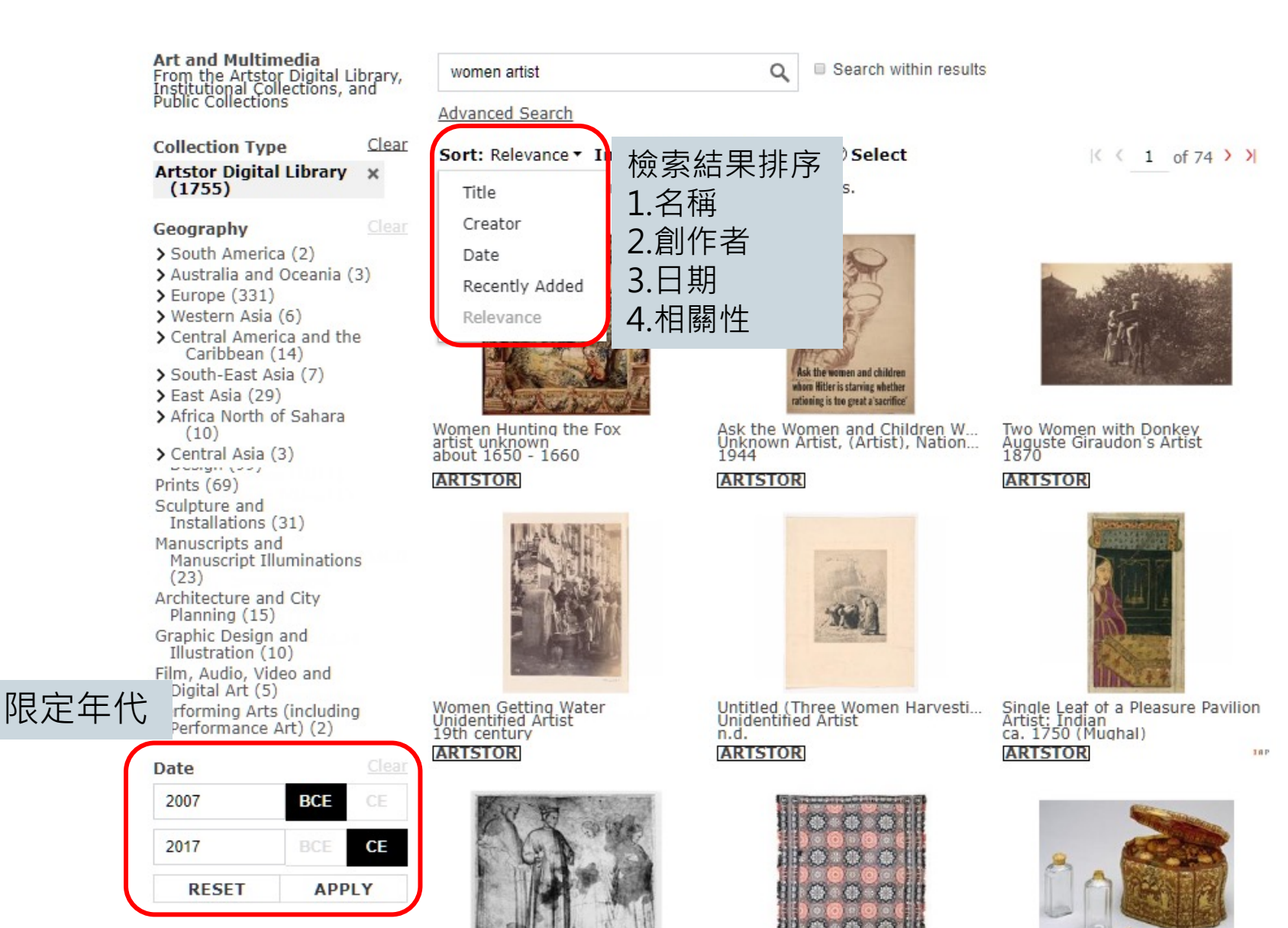

)R

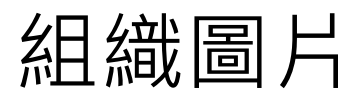

### $\blacksquare$  ARTSTOR

Welcome, flyinfoinc@gmail.com Access provided by FlySheet Info-Aggregate... Settings Log Out

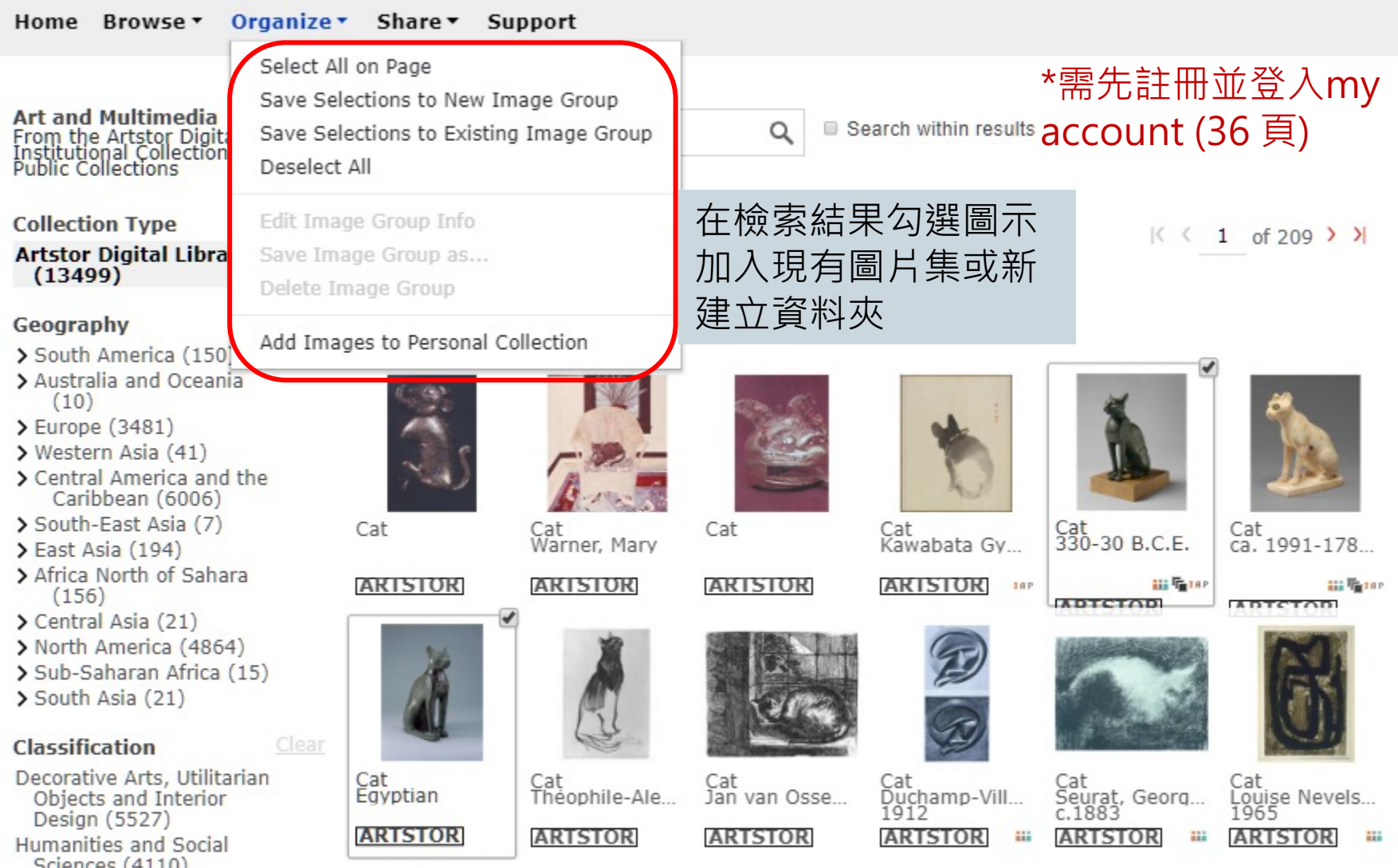

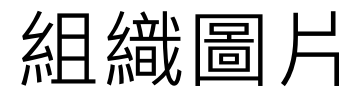

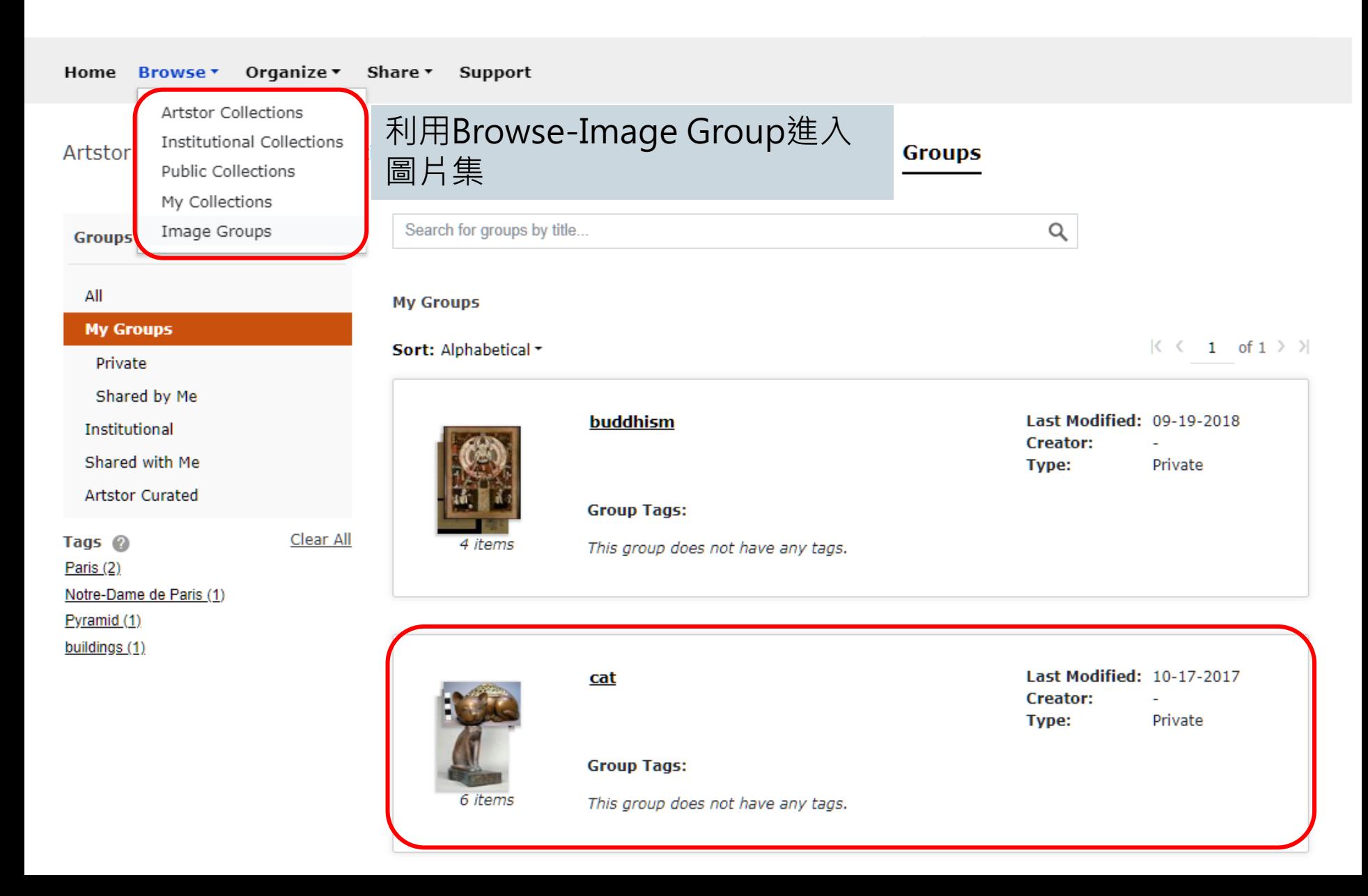

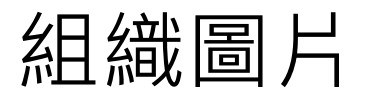

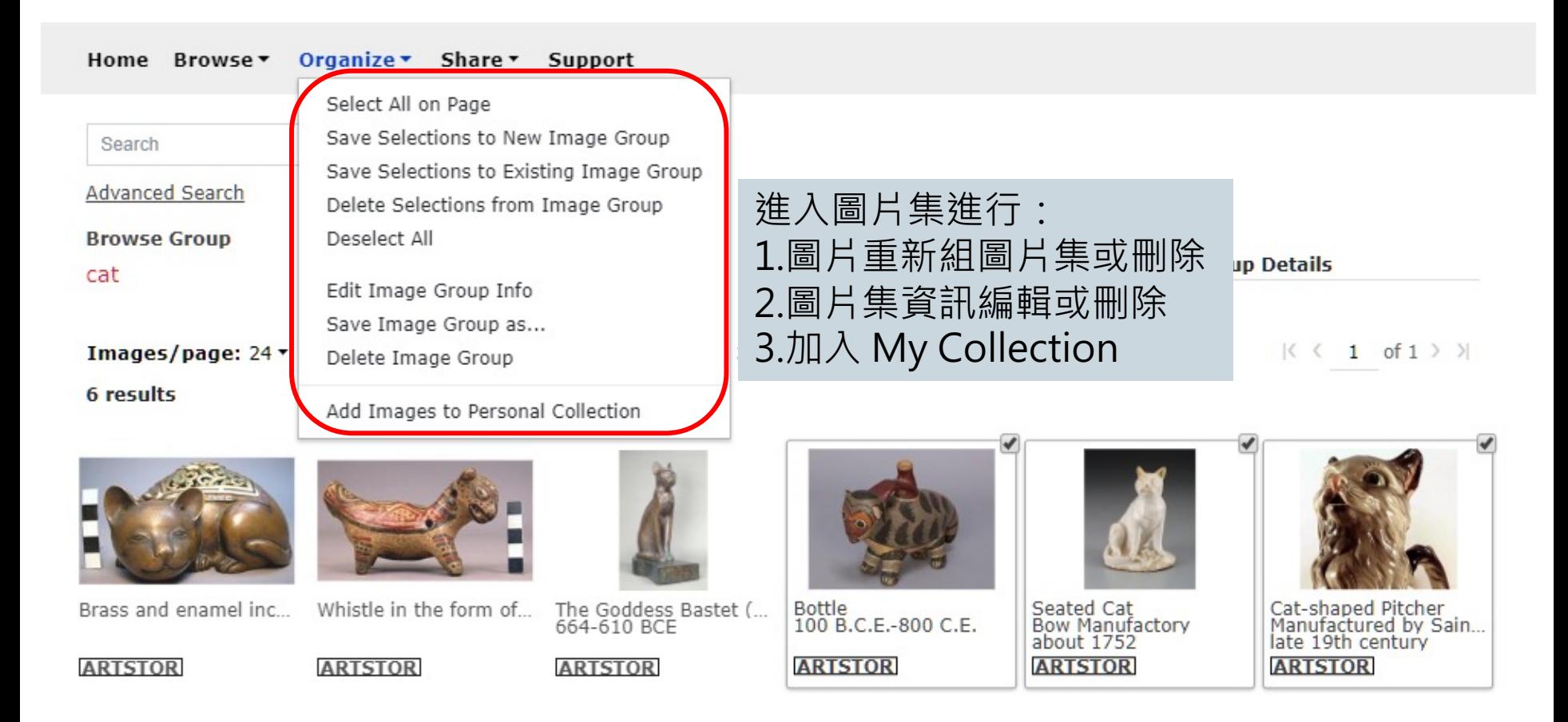

 $\left|\langle \begin{array}{c} 1 \\ 6 \end{array} \right|$  of 1  $\left|\begin{array}{c} 1 \\ 1 \end{array} \right|$ 

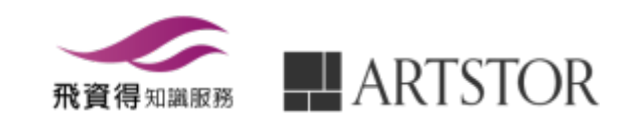

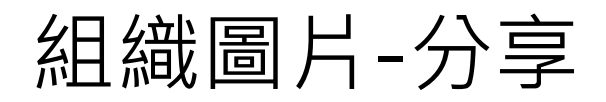

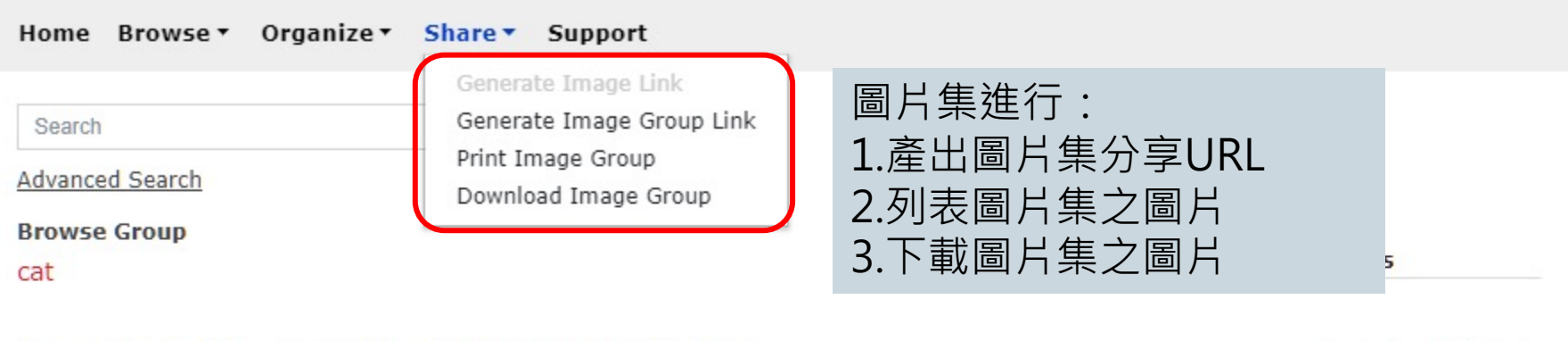

Images/page: 24 ▼ | | | | 4 Download © Select @ Reorder 6 results

 $\vert \langle \ \langle 1 \text{ of } 1 \ \rangle \ \rangle \vert$ 

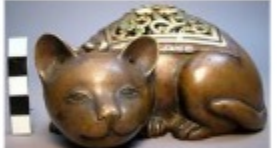

Brass and enamel in... Whistle in the form ...

**ARTSTOR** 

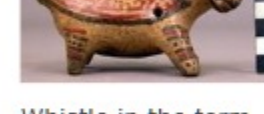

**ARTSTOR** 

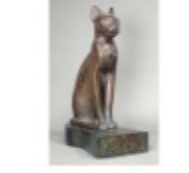

The Goddess Bastet...<br>664-610 BCE

**ARTSTOR** 

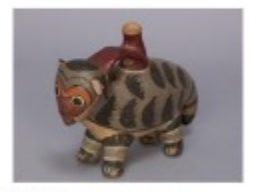

Bottle<br>100 B.C.E.-800 C.E.

**ARTSTOR** 

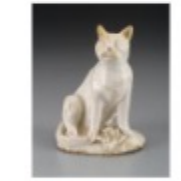

Seated Cat<br>Bow Manufactory<br>about 1752 **ARTSTOR** 

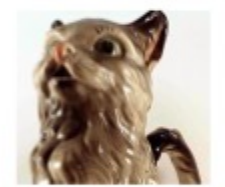

Cat-shaped Pitcher<br>Manufactured by Sa...<br>late 19th century **ARTSTOR** 

 $\vert \langle \langle 1 \text{ of } 1 \rangle \rangle \vert$ 

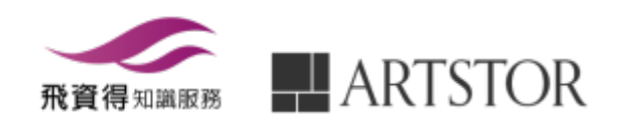

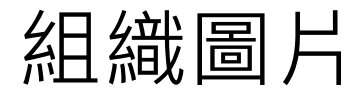

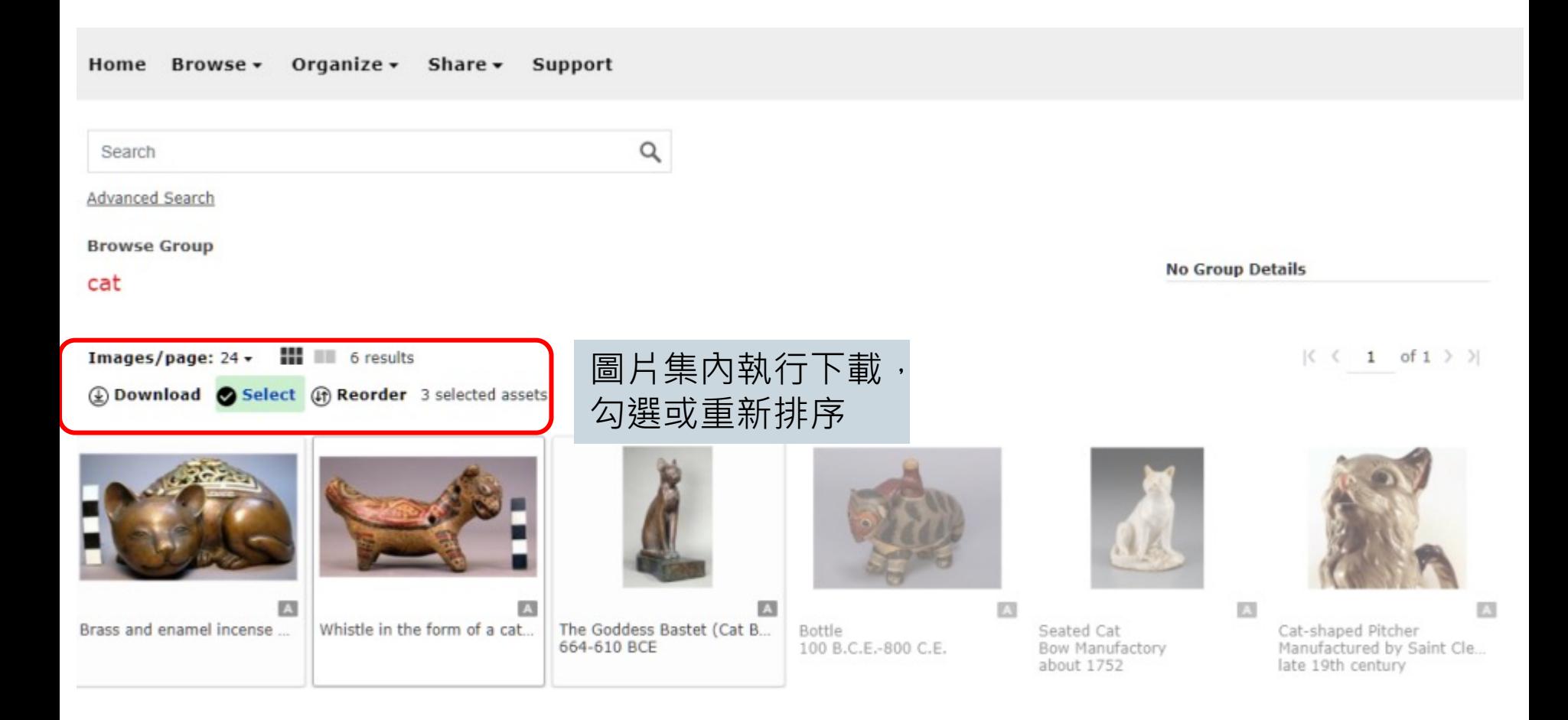

 $\vert \langle \begin{array}{c} \langle & 1 \end{array} \vert$  of  $1$   $\rangle$   $\rangle$ 

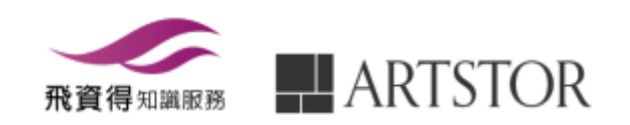

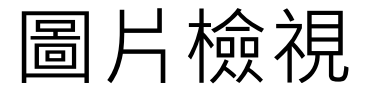

#### Home Browse v Organize <del>v</del> Share v Support

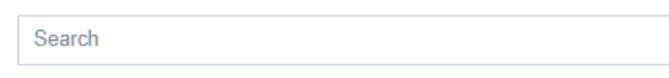

Advanced Search

**Browse Group** 

cat

Images/page: 24 ▼ | | | | | ① Download ② Select ④ Reorder

6 results

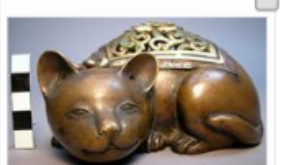

Brass and enamel incen...

**ARTSTOR** 

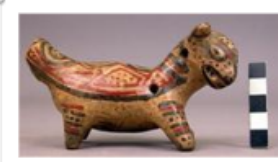

Whistle in the form of a ...

**ARTSTOR** 

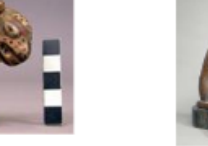

The Goddess Bastet (Ca...<br>664-610 BCE

**ARTSTOR** 

 $\alpha$ 

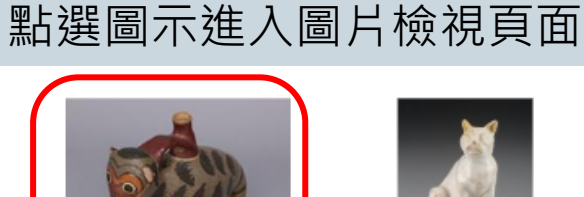

**Bottle** 

**ARTSTOR** 

100 B.C.E.-800 C.E.

在檢索結果或圖片集入,

Seated Cat

**Bow Manufactory** about 1752 **ARTSTOR** 

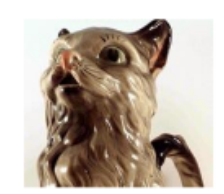

 $| \langle \langle 1 \text{ of } 1 \rangle \rangle |$ 

Cat-shaped Pitcher<br>Manufactured by Saint C...<br>late 19th century

**ARTSTOR** 

**No Group Details** 

 $\vert \langle \begin{array}{c} 1 \\ 6 \end{array} \vert \rangle$  of  $1$   $\vert \rangle$   $\vert$ 

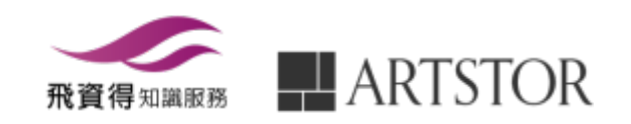

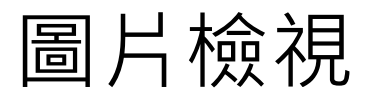

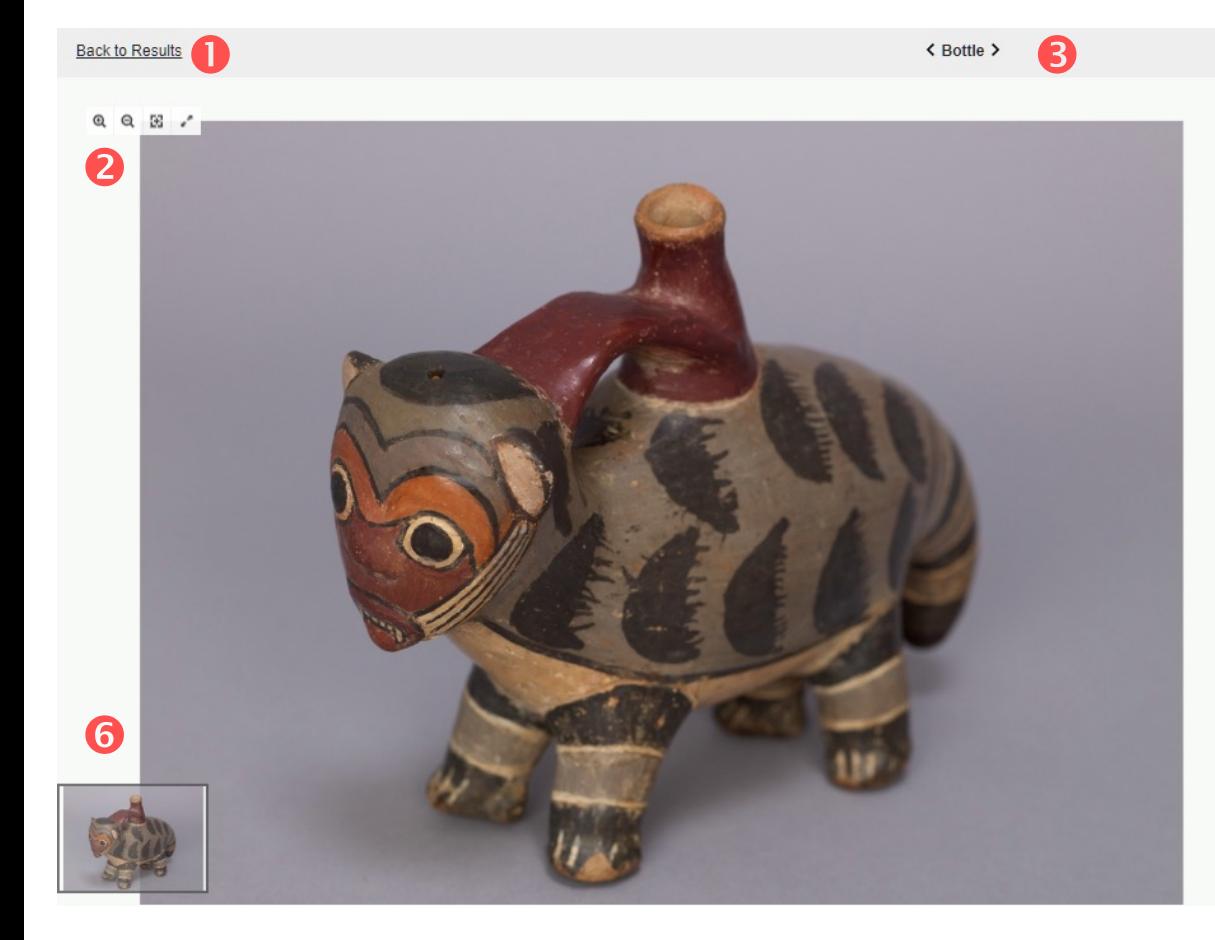

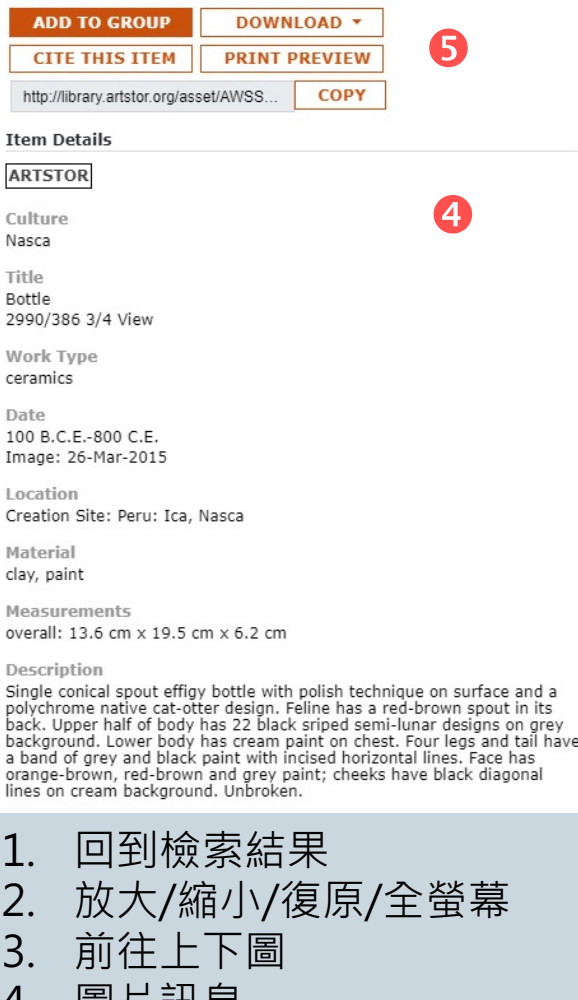

- 4. 圖片訊息<br>5. 圖片匯出
- 5. 圖片匯出及分享
- 6. 移動放大圖檢視區

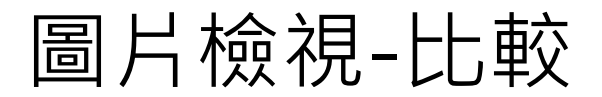

### 在全螢幕模式,點選COPMARE,再點選欲比較的圖檔

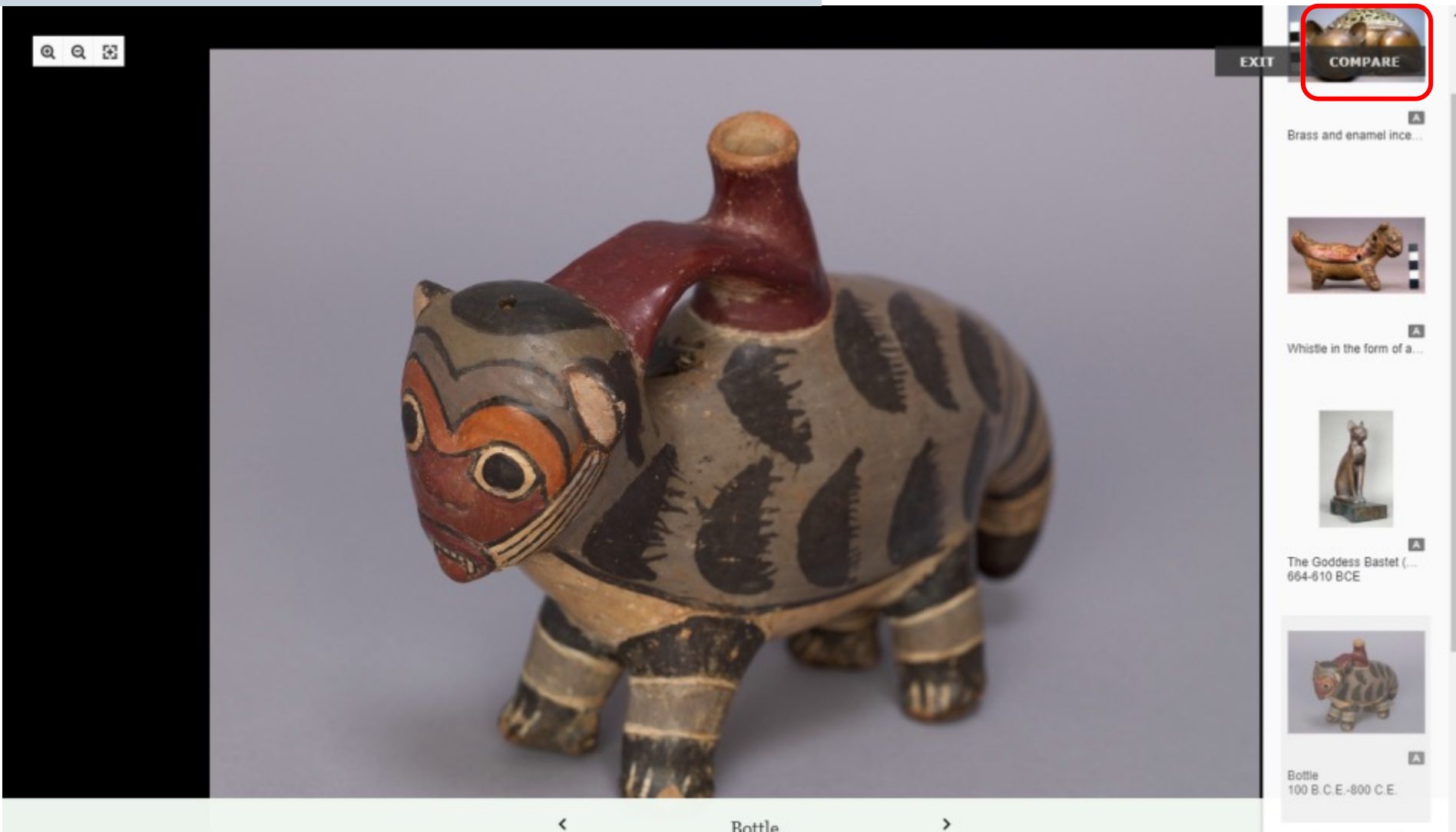

圖片檢視-比較

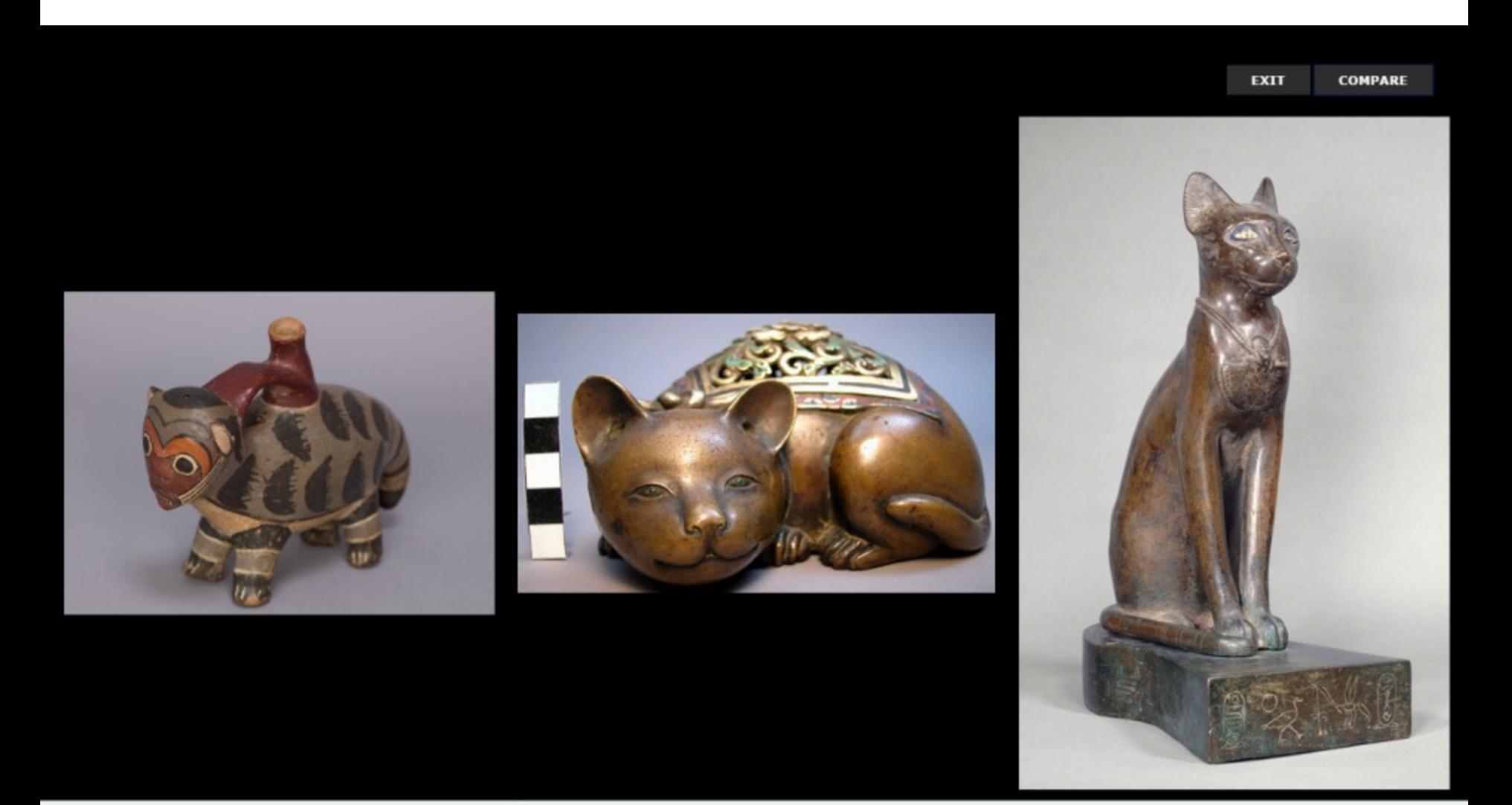

Bottle Image: 26-Mar-2015

Brass and enamel incense burner in form ...

The Goddess Bastet (Cat Bearing the Cart... $_{664-610\,\,\mathrm{BCE}}$ 

## 圖片檢視-Quiz Mode 測驗模式

在全螢幕右下角「QUIZ MODE ON」隱藏圖片資訊,進行測試。你可使用中間左右箭頭檢視其 他圖片,或點選「Shuffle Off」自動隨機顯示圖片。點選Show Caption查看答案的正確性。

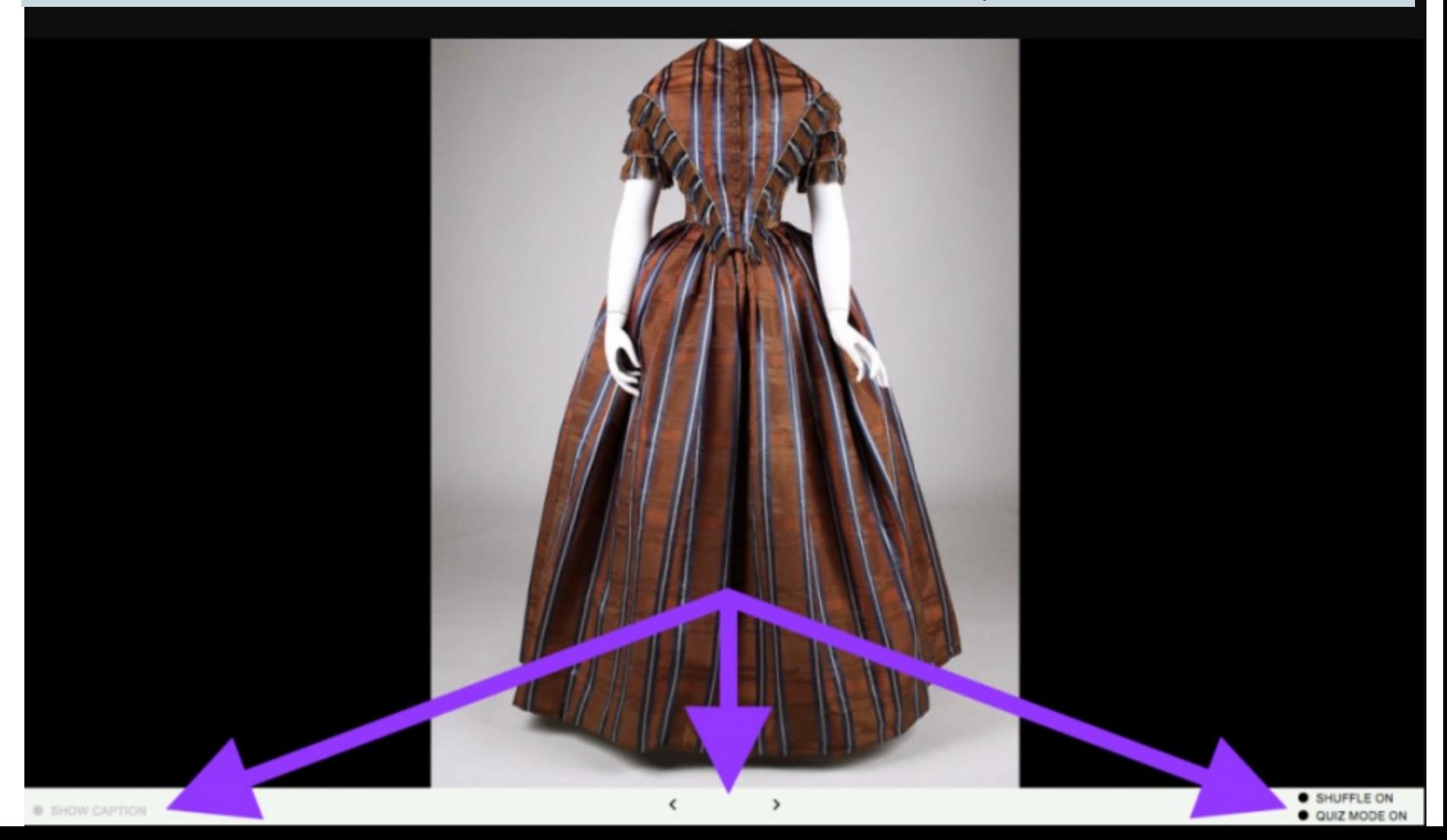

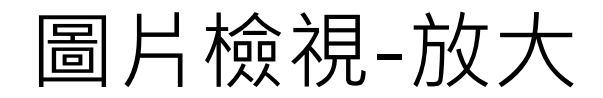

#### 圖片可放大檢視細節→畫作上的筆觸

**Back to Results** 

< Vase of Flowers >

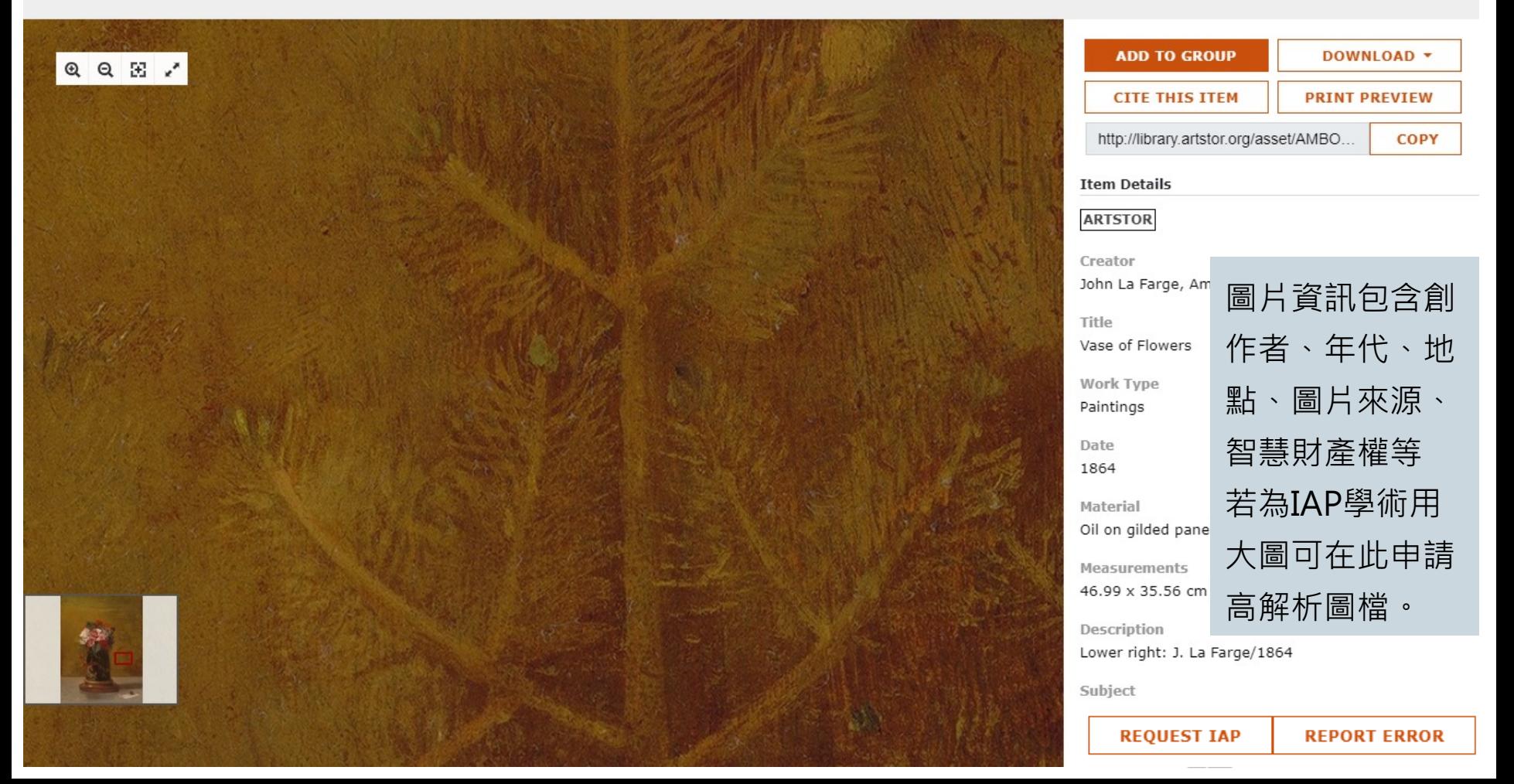

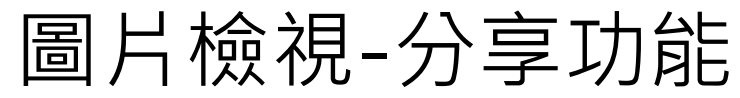

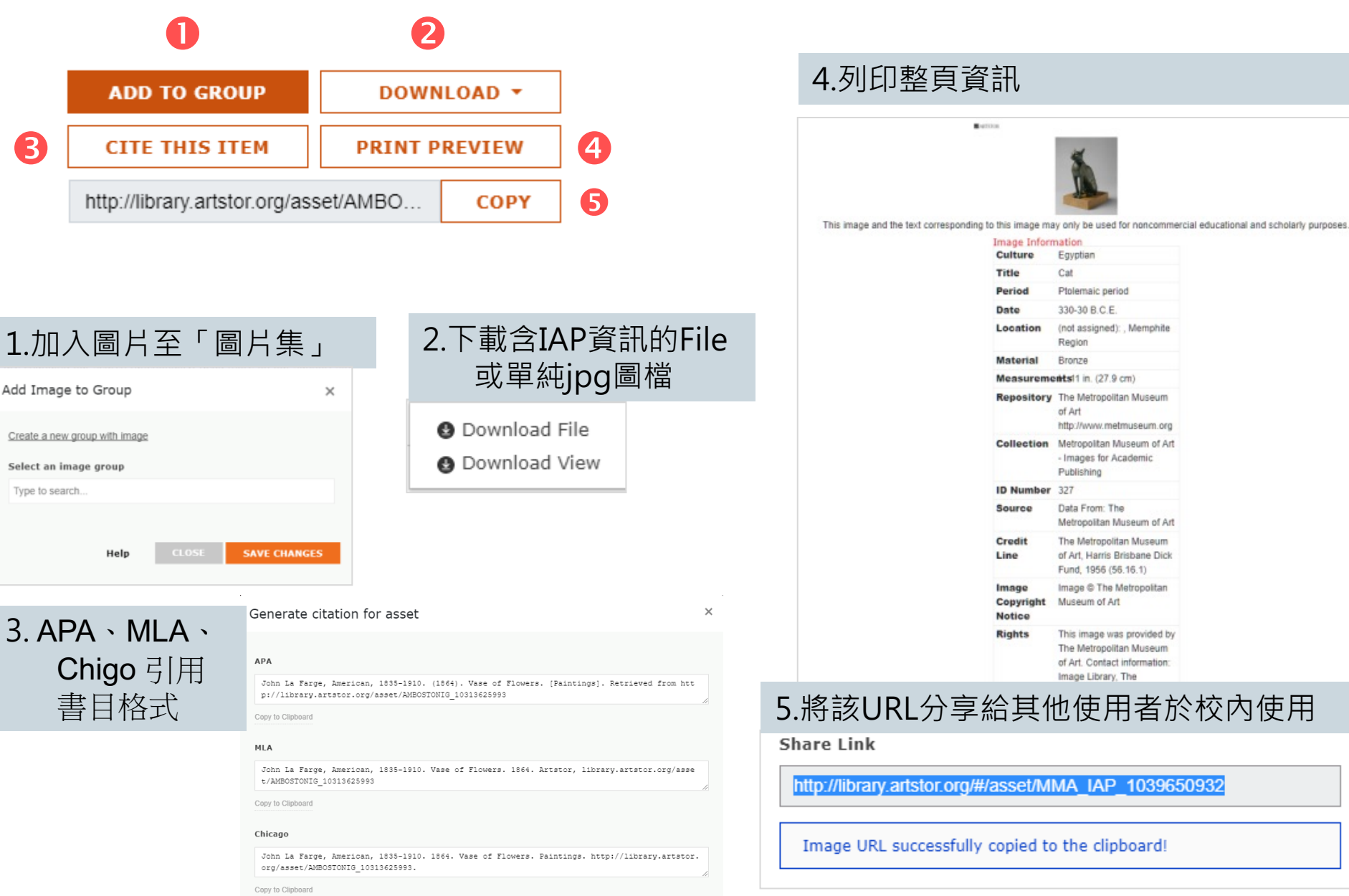

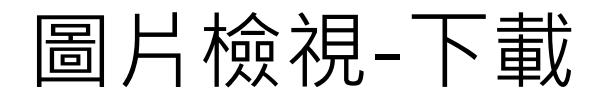

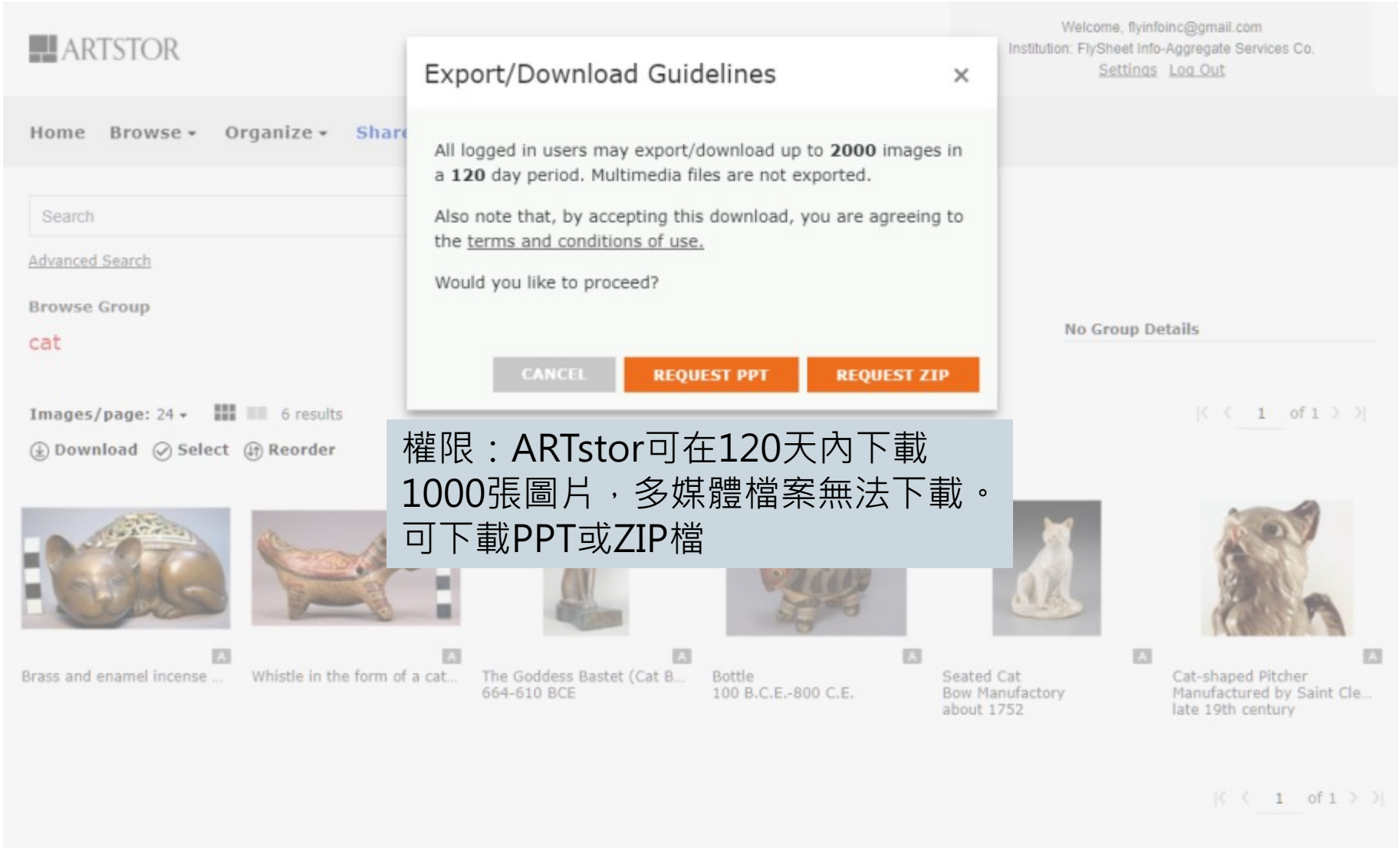

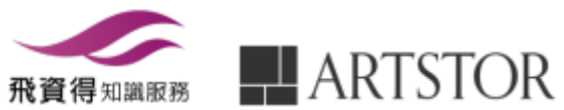

## 圖片小圖示:附加功能

Sort: Title ▼ Images/page: 24 ▼ | | | | | | | | | | | | Select

 $| ( 2 \text{ of } 5) |$ 

118 results for "NOTRE DAME DE PARIS" from all collections.

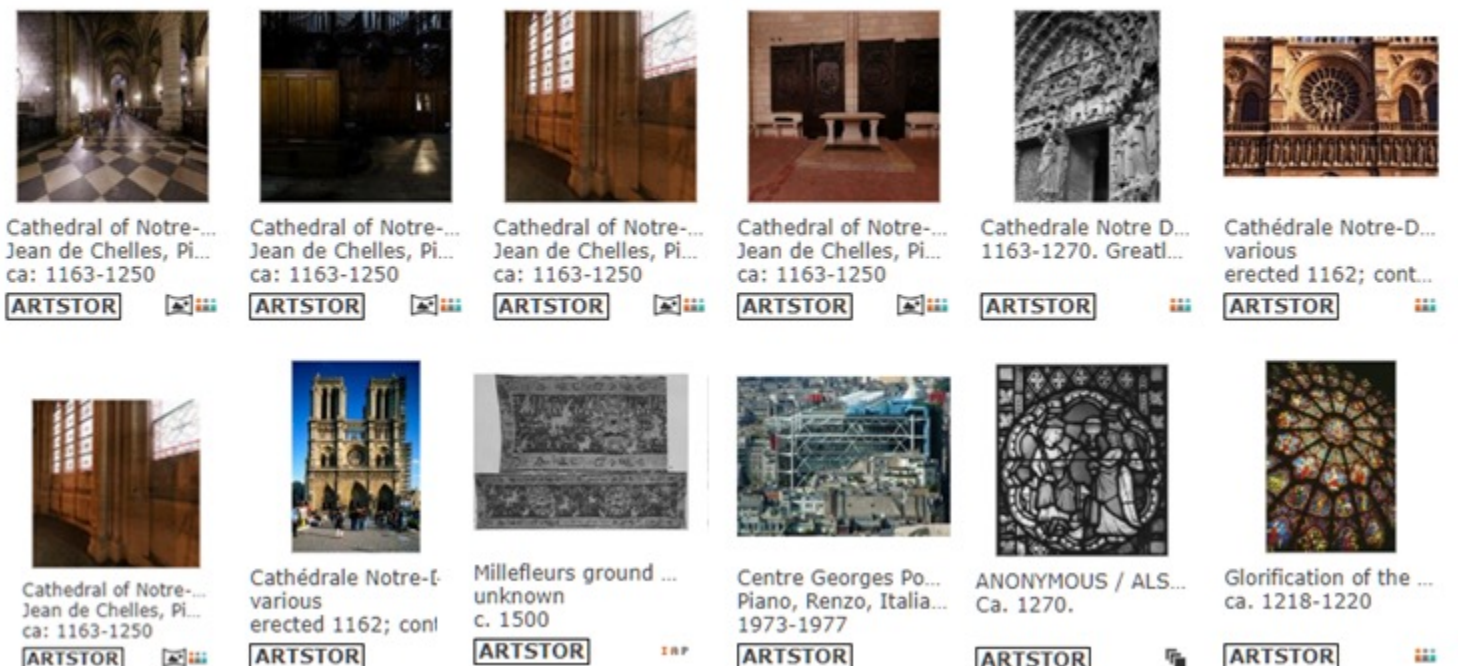

IAP

**ARTSTOR** A HA

₩

**ARTSTOR** IRP

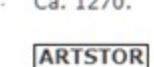

可申請學術用高解析圖檔

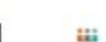

**ARTSTOR** 顯示圖片來源

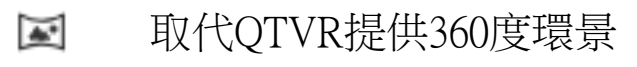

相關的圖片

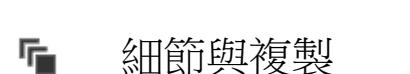

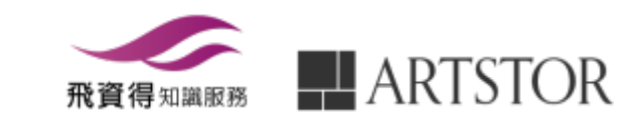

## 附加功能- 360度虛擬實境

**Back to Results** 

< Cave 14, Main Chamber, East Pillar Face >

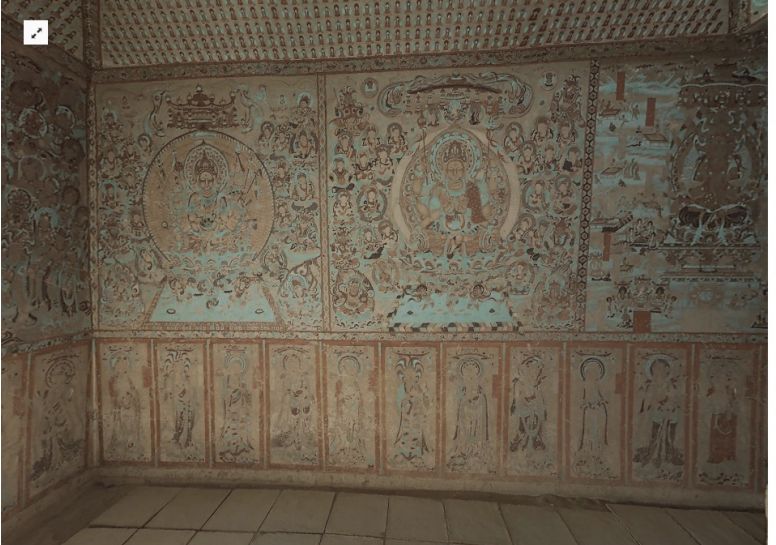

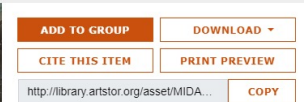

Title Cave 14, Main Chamber, East Pillar Face

Work Type Wall painting Sculpture surface

Date

**Item Details ARTSTOR** 

Qing Dyansty (1644-1911)

Location Cave 14 Mogao Caves, Dunhuang, Gansu Province

Material Pebbled sandstone, mud, dried plant material, lime-based ground, mineral and vegetable pigments.

*deasurements* W (bottom): 3.24 m W (top): 3.38 m H: 2.30 m

Description Wall painting behind sculpture original to period of cave construction Late Tang (848-947).

- 1. 取代QTRV 新上線360度環 景功能
- 2. 使用關鍵字 Virtual Reality Panorama 可檢索ARTstor 內所有境虛擬實境環景圖 片
- 3. 進入圖片檢示頁面,左右 移動滑鼠即可虛擬實境, 進行360度觀看現場

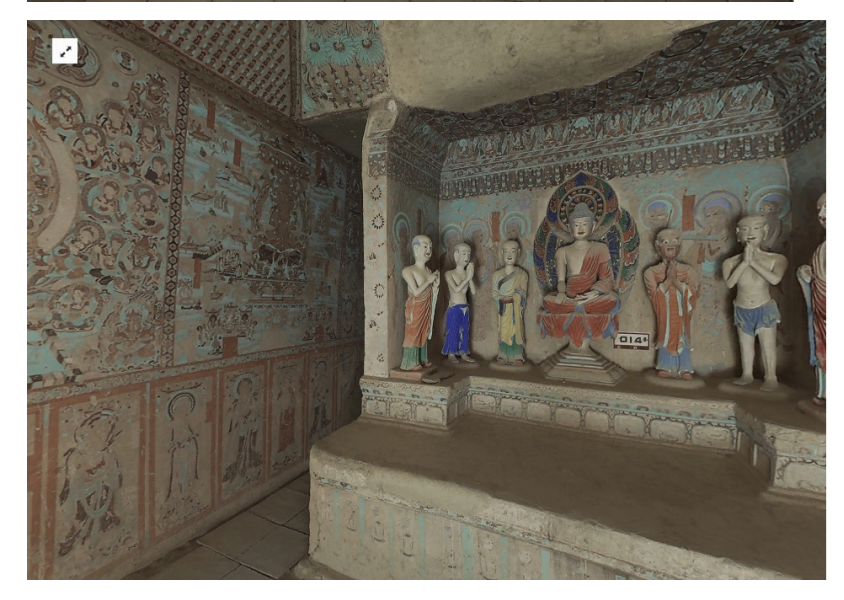

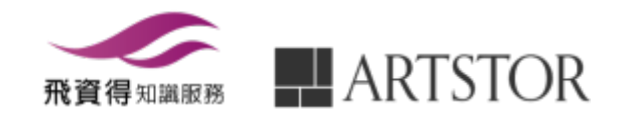

## 附加功能- · 學術出版圖片計劃

#### Back to Results

0037

Elijah Boardman >

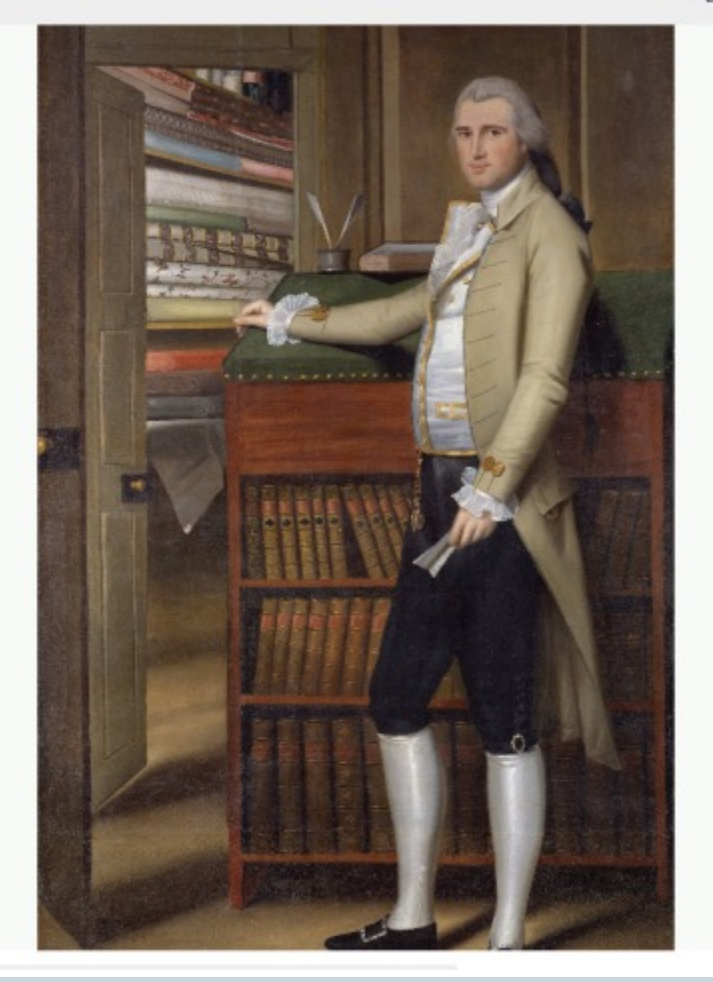

版權說明,經申請同意,圖片可供學 術出版使用,不得有任何商業行為等

#### **LINK**  $\uparrow$  **DOWNLOAD - PRINT +**

**Item Details** 

Creator Ralph Earl, 1751-1801

Culture American

Title Elijah Boardman

Date 1789

Material Oil on canvas

Measurements 83 x 51 in. (210.8 x 129.5 cm)

Description [at lower left]: R. Earl pinxt 1789

Repository The Metropolitan Museum of Art http://www.metmuseum.org

Collection Metropolitan Museum of Art - Images for Academic Publishing

**ID Number** 11181

Source Data From: The Metropolitan Museum of Art

Credit Line The Metropolitan Museum of Art, Bequest of Susan W. Tyler, 1979

Image Copyright Notice Image @ The Metropolitan Museum of Art

Rights

This image was provided by The Metropolitan Museum of Art.: Contact.<br>Internie: Mew Wage Word of Providence Prince (Miseum of Art.: Contact...)<br>Scholars: License Warmingsing Sca...) 398-3030 (Tax.),

cholars, Ucense Methodox (In Superior of Art<br>his image is available for uses permitted under the ARTstor Terms and<br>opinting is available for uses permitted under the ARTstor Terms and<br>opinting is through the Images for Aca

**REQUEST IAP** REPORT ERROR

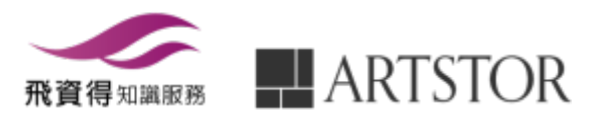

## 附加功能- 細節與複製

#### **Duplicates and Details**

#### undefined

Sort: Relevance v Images/page: 24 v | | | 3 results  $\oslash$  Select

A

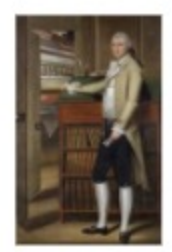

**TE IRP** Elijah Boardman Ralph Earl, 1751-1801 1789

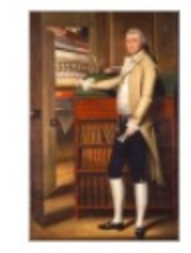

 $\mathbb{A}$ 

Elijah Boardman Ralph Earl 1789

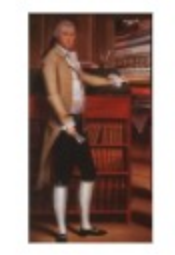

A Portrait of Elijah Board man. Earl, Ralph, 1751-1801 1789

1. 對同一物品提供不同角度/光線/遠近等的圖 2. 一幅畫作若經歷多次修復,也會在此功能中呈現其演變

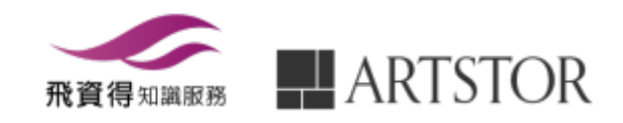

## 註冊個人帳號

٠

٠

**ARTSTOR** 

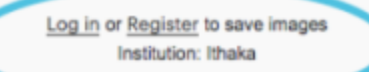

Home Browse - Organize - Share - Support

#### Register for a new Artstor account

Registering for an account lets you download images, save them to groups, create presentations, and share them with other Artstor users.

#### Email Address

**Confirm Email Address** 

Password (7 character minimum)

**Confirm Password** 

**Role at Institution** 

**Academic Department** 

Please note that all form fields are required.

**DI confirm that I am 13 or older** 

C Yes, send me information about new Artstor content and tools

**D** Yes, send me surveys

Artstor will not share your personal information except in limited instances as set forth in its privacy policy.

By using Artstor Digital Library, I agree to the Terms

#### **REDISTER**

Already registered? Log in Help

### 遠端連線

註冊個人帳號允許使用者,在120天內 校園外任意地點,遠端使用ARTstor。 120天後再度回到授權IP範圍內, 個人 帳號登入ARTstor重新啟動遠端連線權。

### 組織個人圖片集 (19頁) 組圖片資料夾及執行圖片集功能。

My Collection (37頁) 將個人圖片上傳ARTstor圖片集,並使 用其管理及分享功能。

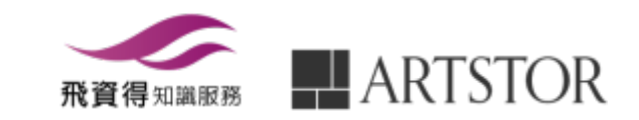

# My Collection-New!

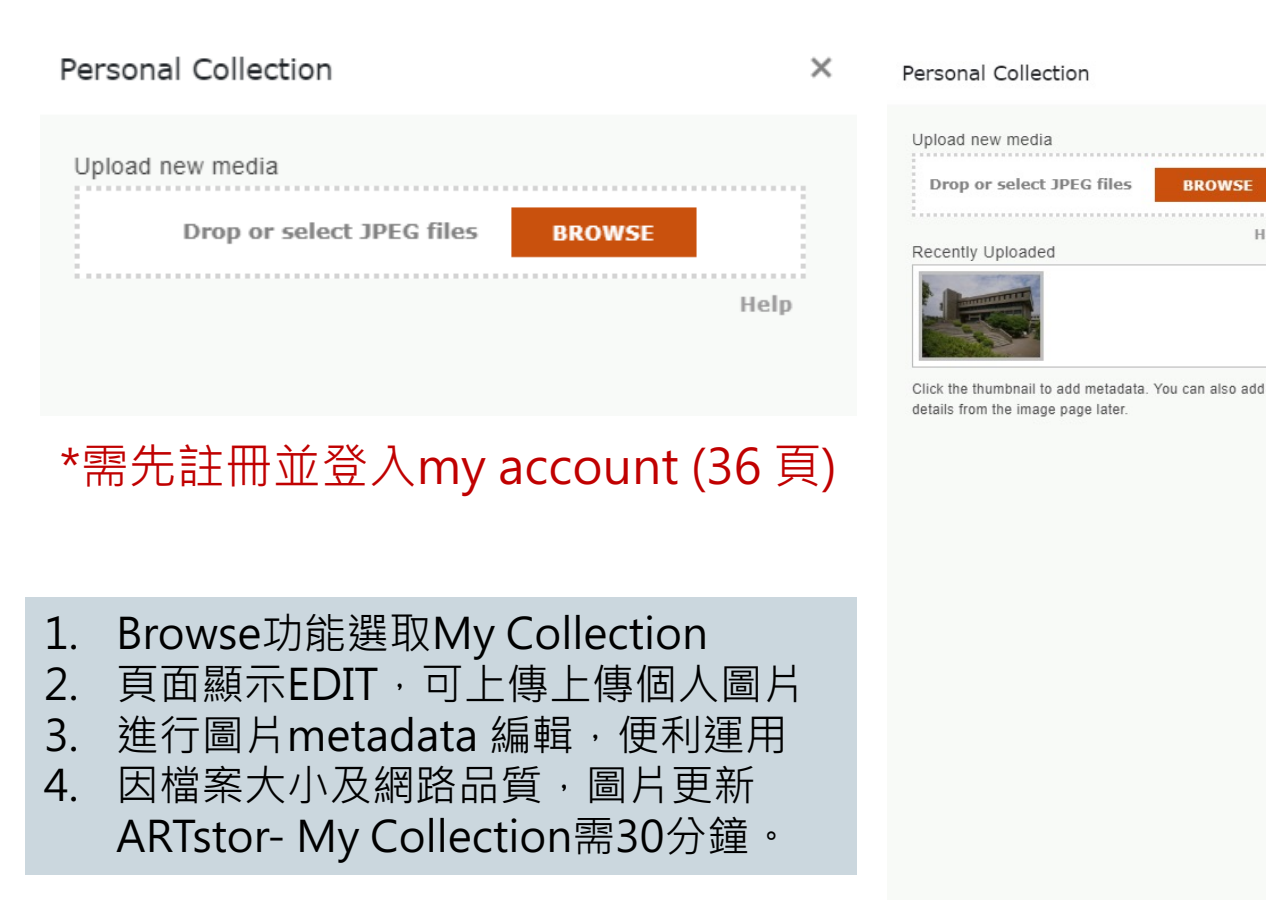

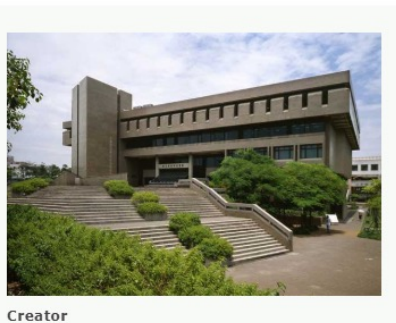

Help

 $\times$ 

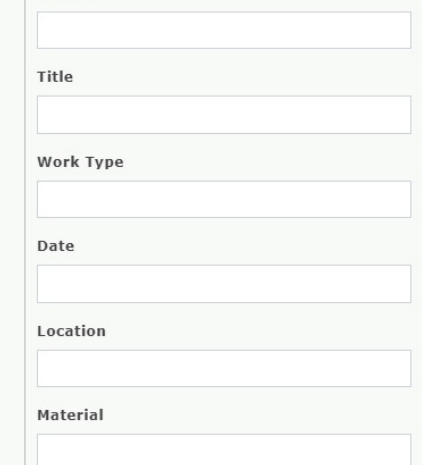

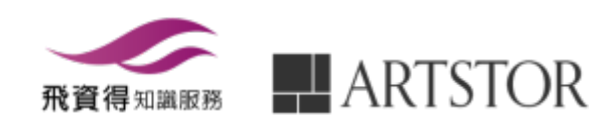

# My Collection-New!

### $\underline{\blacksquare}$  ARTSTOR

Welcome, flyinfoinc@gmail.com Access provided by Fly Sheet Info-Aggregate Services Co. Settings Log Out

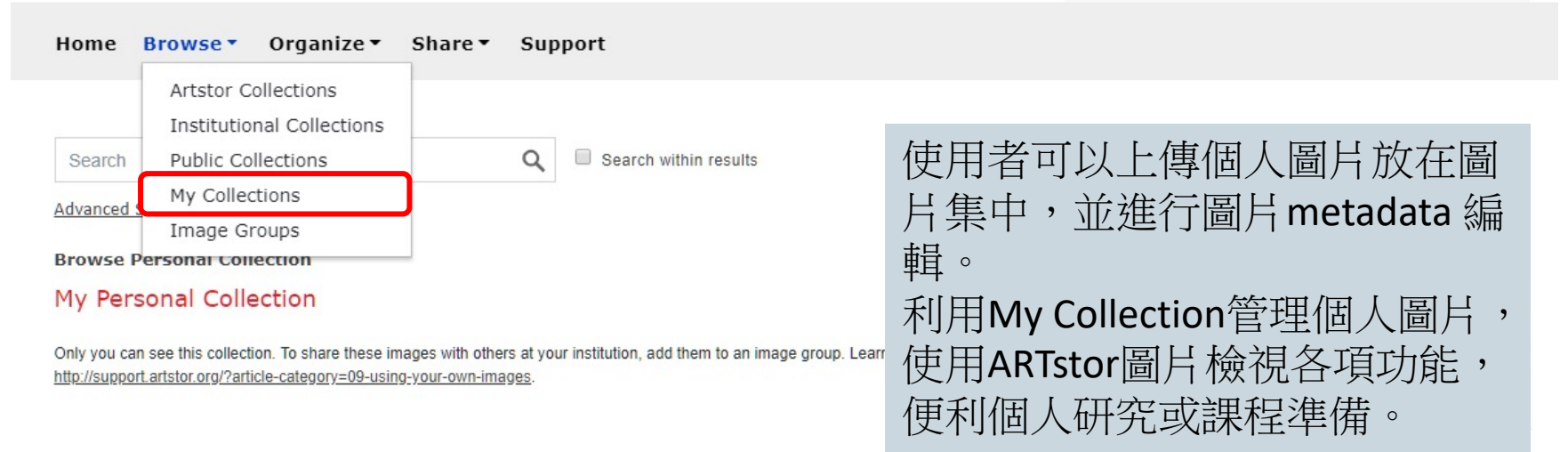

#### Sort: Relevance v Images/page:  $24$  v  $\blacksquare$   $\heartsuit$  Select

5 results

 $\vert \langle \langle 1 \text{ of } 1 \rangle \rangle \vert$ 

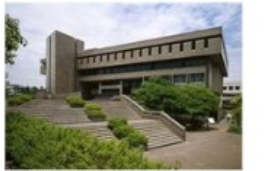

National Chung Yung Unive... Unknown 2018/09/07 **PERSONAL** 

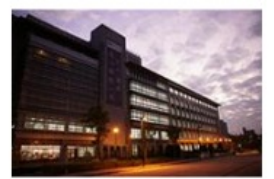

National Chung Shing Univ... Unkown 2018/09/07 **PERSONAL** 

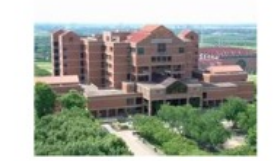

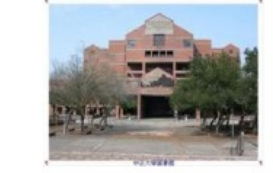

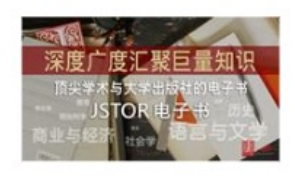

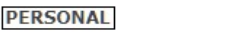

**PERSONAL** 

**PERSONAL** 

## ARTstor的授權範圍

- 我可以從ARTstor下載圖片嗎? 可以。
- 我可以怎樣使用ARTstor的圖片呢?

ARTstor的圖片可用於學術目的的非商業使用,例如學生的學期報 告,上課簡報等,並遵守圖片提供者的授權內容。這些圖片亦不可 被放於公開(對不特定人士公開)的網路/實際生活的環境中展示。

• 若我想使用圖片在我的出版品? 透過Images for Academic Publishing (IAP)機制, 經過ARTstor的審核,即可以免費使用圖片在 非商用的學術出版品中。

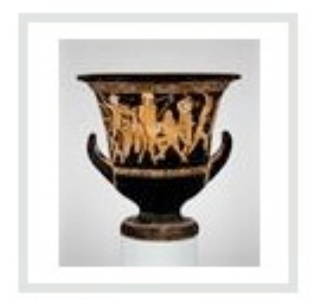

IAP 回 Terracotta calyx-... Attributed to: The ... ca. 460-450 B.C.

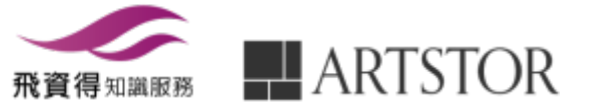

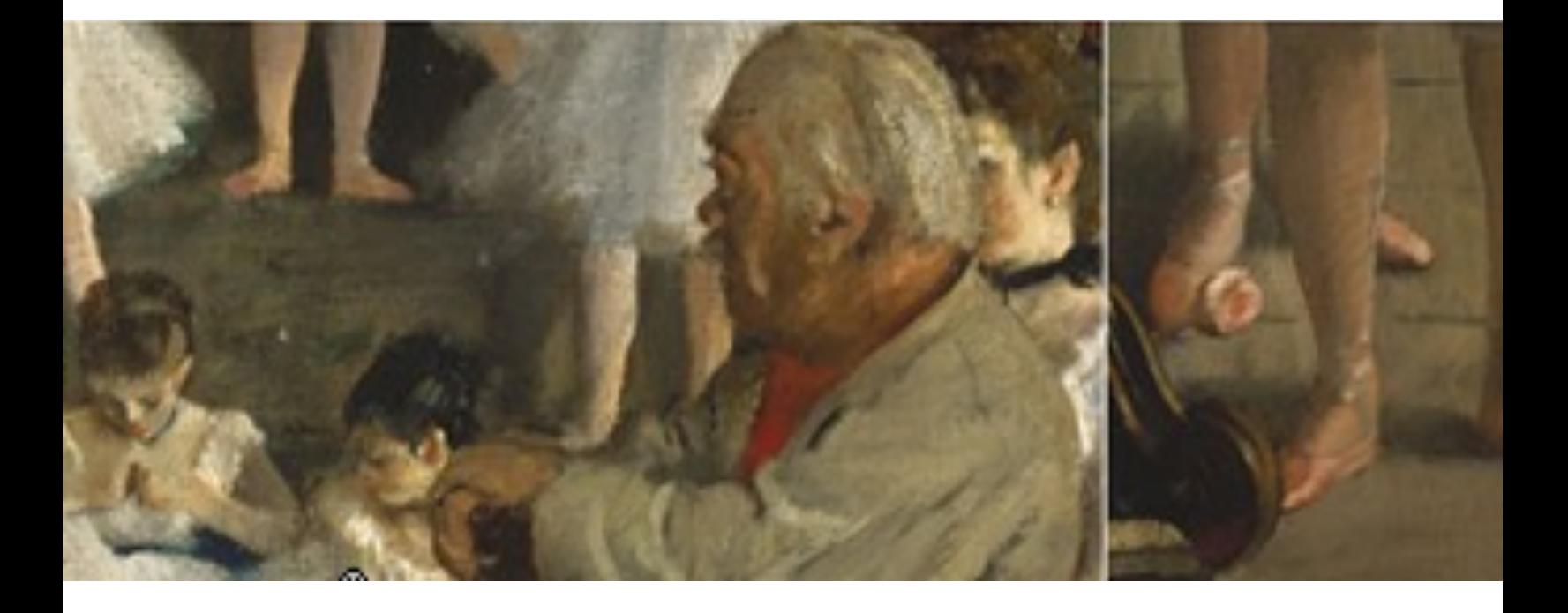

# *Thanks for your attention!!*

### **產品資訊及教育訓練 請洽:**

飛資得知識服務 FlySheet Info-Aggregate Tel - (02) 2658-1258 Fax - (02 ) 2657-7071 EMAIL - info@flysheet.com.tw Web - http://www.flysheet.com.tw

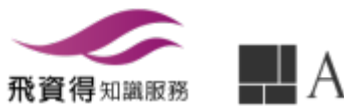